**5 de diciembre de 2006Facultade de InformáticaUniversidade da Coruña**

# **Una Introducción a la Computación Grid**

**Ignacio Martín Llorente asds.dacya.ucm.es/nacho**

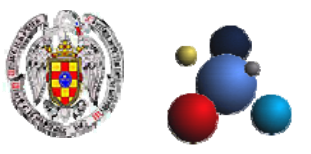

**Grupo de Arquitectura de Sistemas Distribuidos Departamento de Arquitectura de Computadores y Automática Universidad Complutense de Madrid**

# **Objetivos de la Presentación**

- • Describir la tecnología existente para **gestionar recursos distribuidos** dentro de una organización
- •Definir **infraestructura grid**
- • Describir las **componentes mínimas** para desplegar infraestructuras grid
- •Enumerar los **organismos de estandarización** existentes
- •Mostrar ejemplos de **infraestructuras grid**
- •Describir **modelos de programación** para el grid
- •Mostrar **ejemplos de aplicaciones** portadas al grid

#### **Visión Global de la Computación Grid**

# **Contenidos Contenidos**

- 1. Plataformas de Computación Paralela y Distribuida
- 2. Tecnología Grid
- 3. Infraestructuras Grid
- 4. Migración de Aplicaciones al Grid

# **1. Plataformas de Computación Paralela y Distribuida**

# **Contenidos Contenidos**

- **1. Plataformas de Computación Paralela y Distribuida**
	- 1.1. Entornos de Computación
	- 1.2. Sistemas de Gestión de Recursos Distribuidos
- 2. Tecnología Grid
- 3. Infraestructuras Grid
- 4. Migración de Aplicaciones al Grid

# **Plataformas de Computación Paralela y Distribuida**

• **Ejecución eficiente** de aplicaciones intensivas en datos o computación

# **Tipos de Entornos de Computación**

# **Entornos HPC (***High Performance Computing***)**

- Su objetivo es reducir el tiempo de ejecución de una única aplicación paralela de memoria compartida o distribuida
- Su rendimiento se mide en número de operaciones en punto flotante por segundo
- •Áreas de aplicación: CFD, meteorología…

# **Entornos HTC (***High Throughput Computing***)**

- Su objetivo es aumentar el número de ejecuciones por unidad de tiempo
- Su rendimiento se mide en número de trabajos ejecutados por segundo
- •Áreas de aplicación: HEP, bioinformática, finanzas

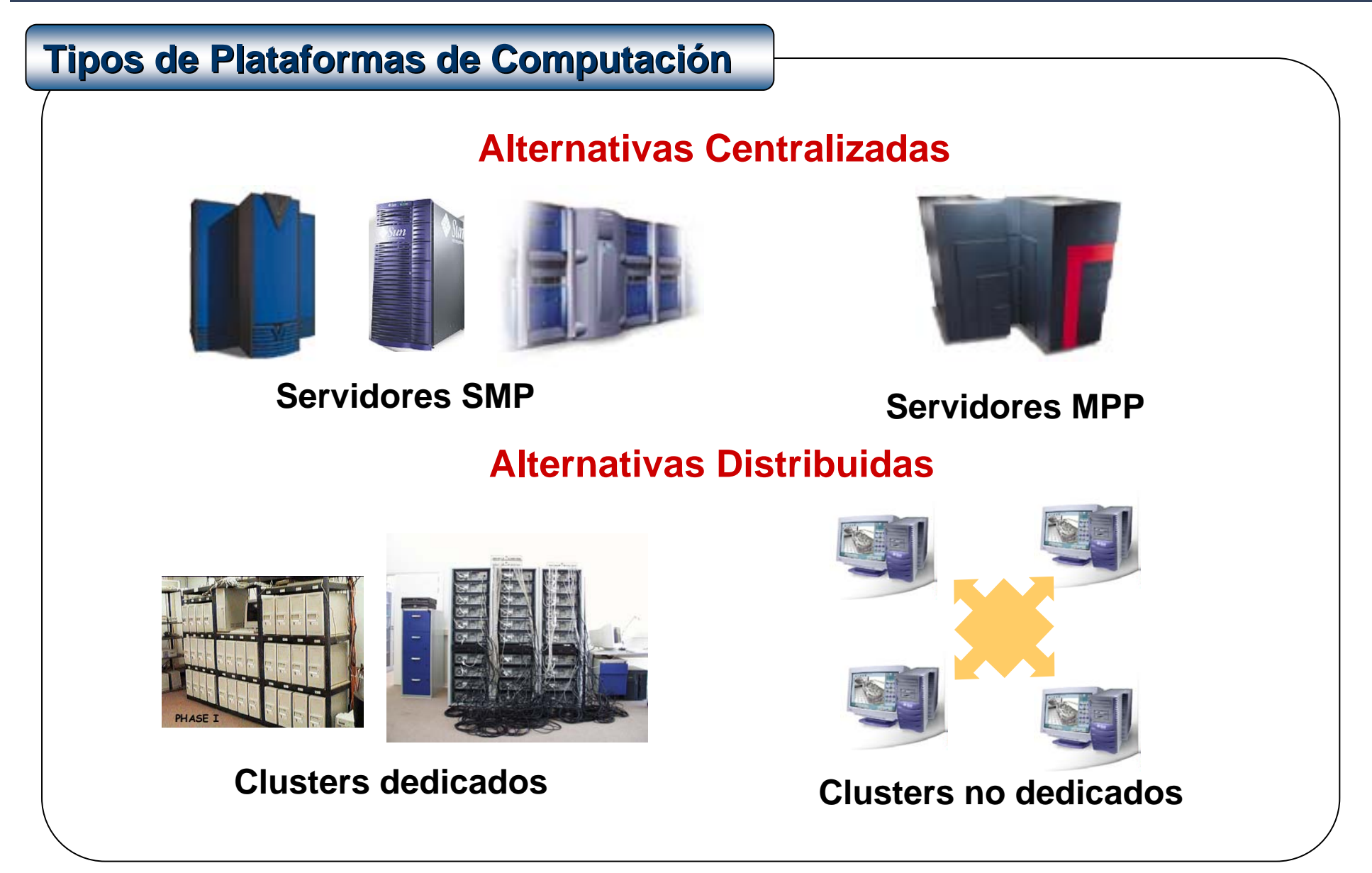

# **Servidores HPC (***High Performance Computing Servers***)**

- Arquitecturas de memoria compartida (SMP) o distribuida (MPP) **Perfil de Aplicación**
	- Ejecución eficiente de aplicaciones HPC y HTC

# **Ventajas**

- Interconexión con ancho de banda alto y latencia baja
- Acceso uniforme al sistema gracias a una única copia del sistema operativo

# **Inconvenientes**

- Baja escalabilidad (para SMPs)
- Modelos complejos de programación (para HPC en MPPs)
- Precio alto

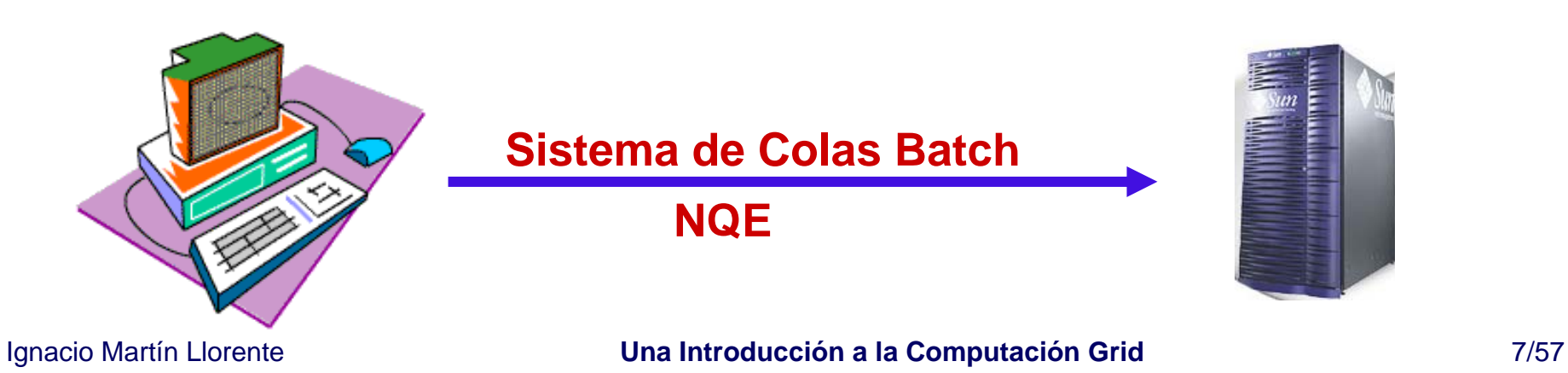

# **Clusters Dedicados Clusters Dedicados**

• Cluster dedicado y homogéneo de PCs o estaciones interconectados por medio de una red de área de sistema (Giganet, Myrinet…)

# **Perfil de Aplicación**

• Ejecución eficiente de aplicaciones HTC y HPC de grano grueso

# **Ventajas**

- Mejor relación coste/rendimiento para aplicaciones HTC
- Mayor escalabilidad

# **Inconvenientes**

• Requieren modelos de programación de memoria distribuida (librerías de paso de mensajes como MPI) para aplicaciones HPC

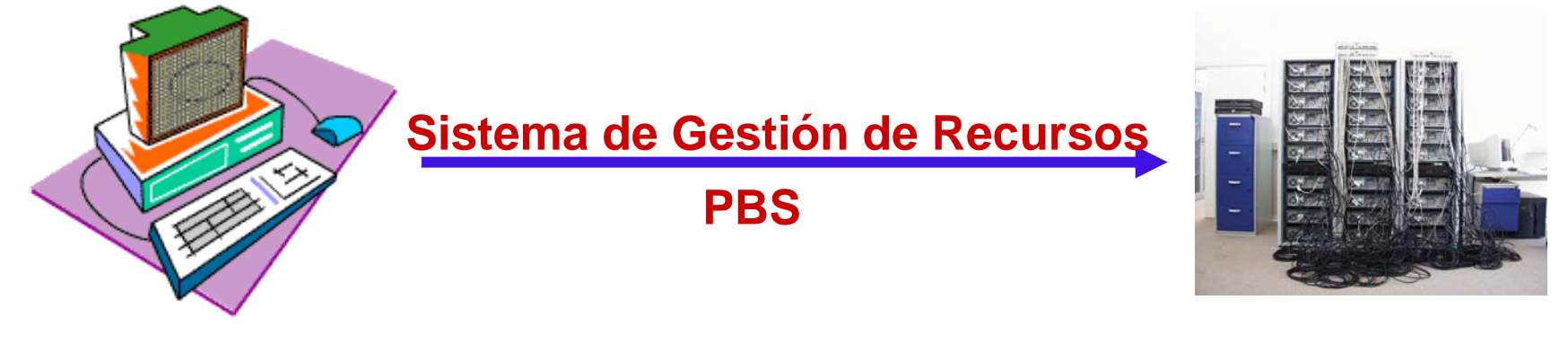

# **Clusters no Clusters no Dedicados Dedicados**

- Cluster no dedicado y heterogéneo de PCs o estaciones interconectados por medio de una red de área local (Fast ethernet…) **Perfil de Aplicación**
	- •Únicamente ejecuta aplicaciones HTC

# **Ventajas**

- Mínima relación coste/rendimiento para aplicaciones HTC
- Mayor escalabilidad

# **Inconvenientes**

- Interconexión con ancho de banda bajo y latencia alta
- Requiere capacidades de gestión adaptativa para usar los tiempos ociosos de los recursos dinámicos

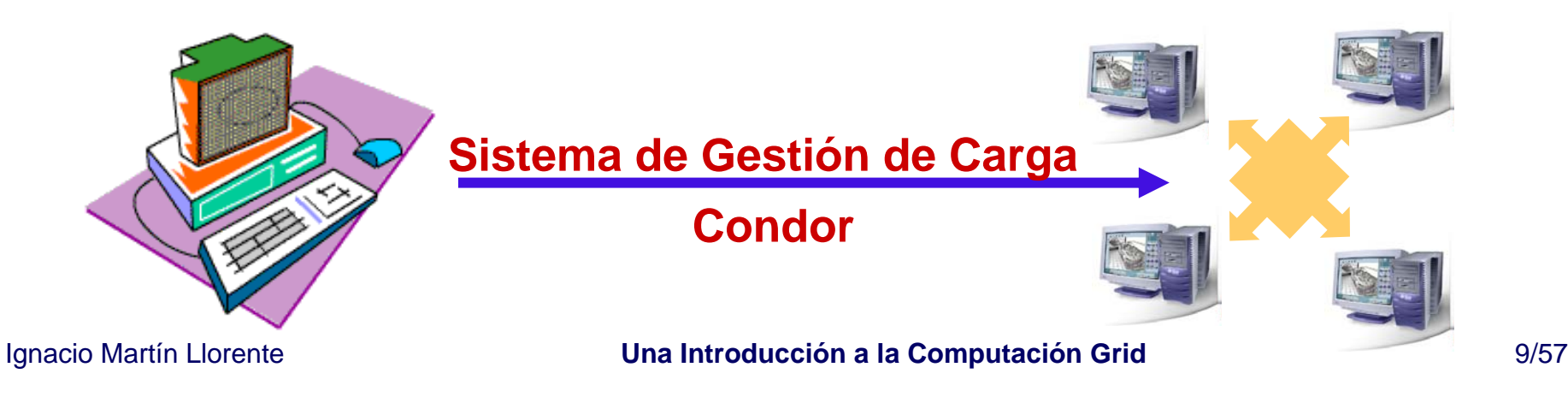

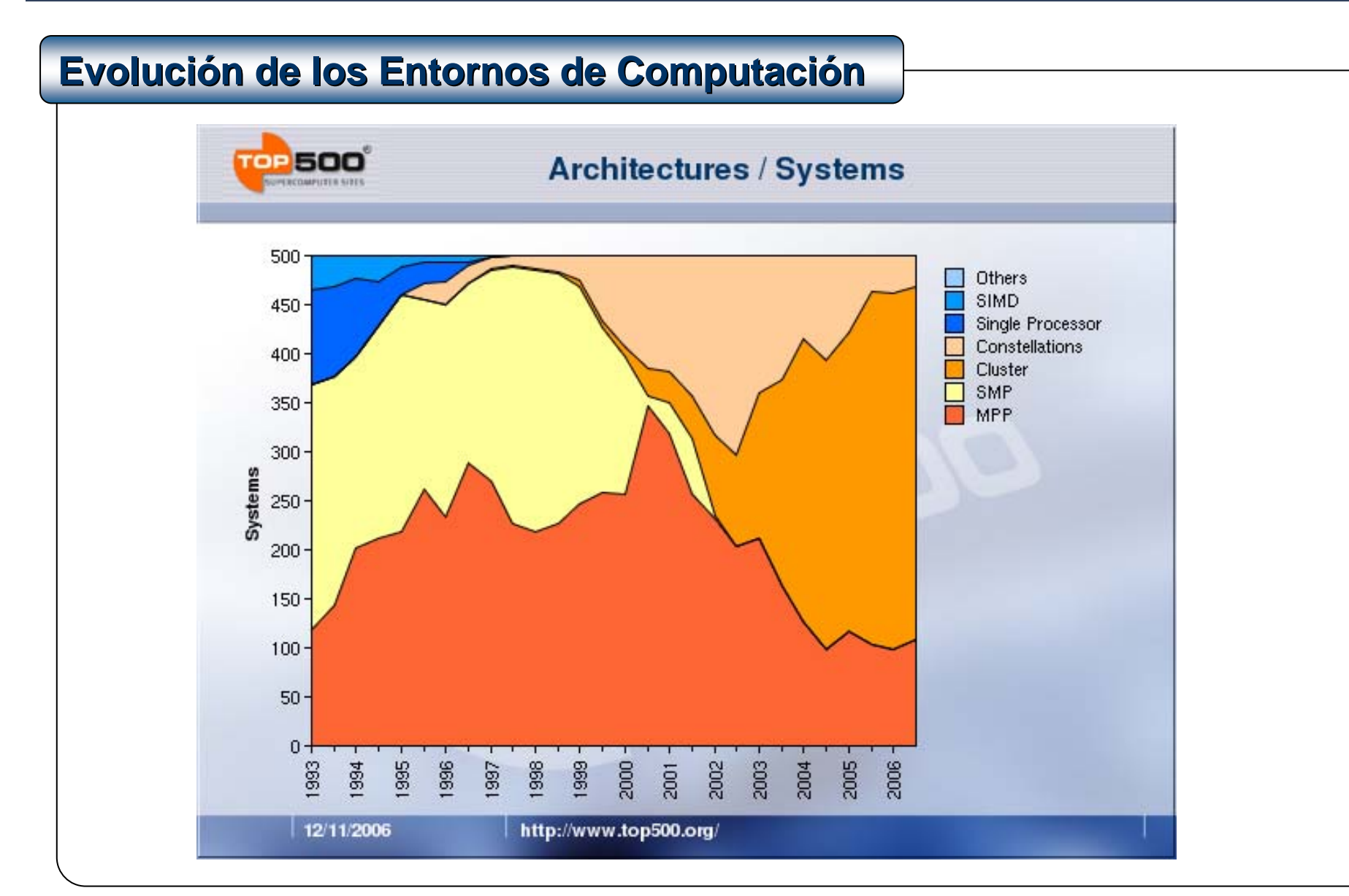

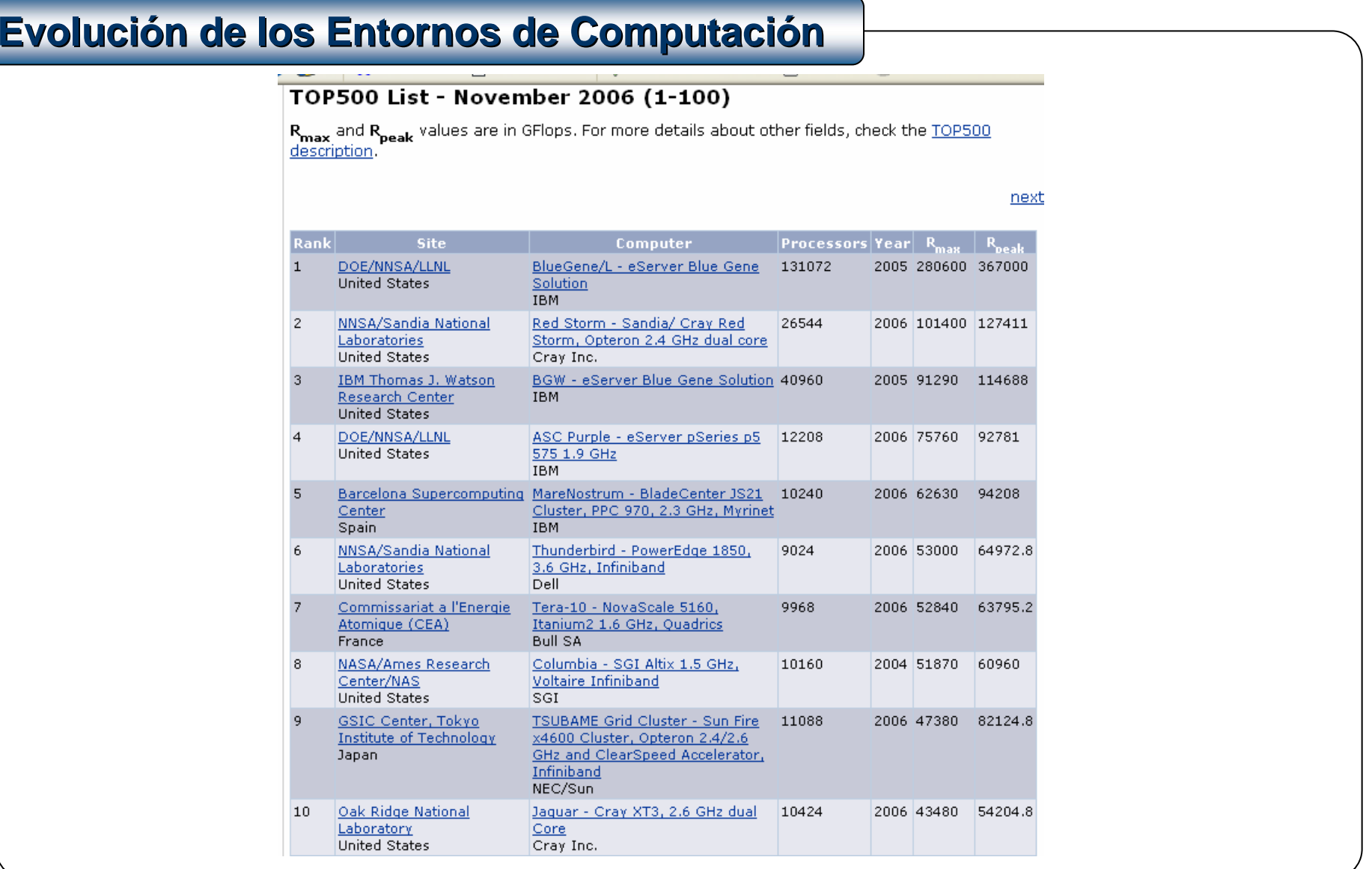

# **Evolución de los Entornos de Computación**

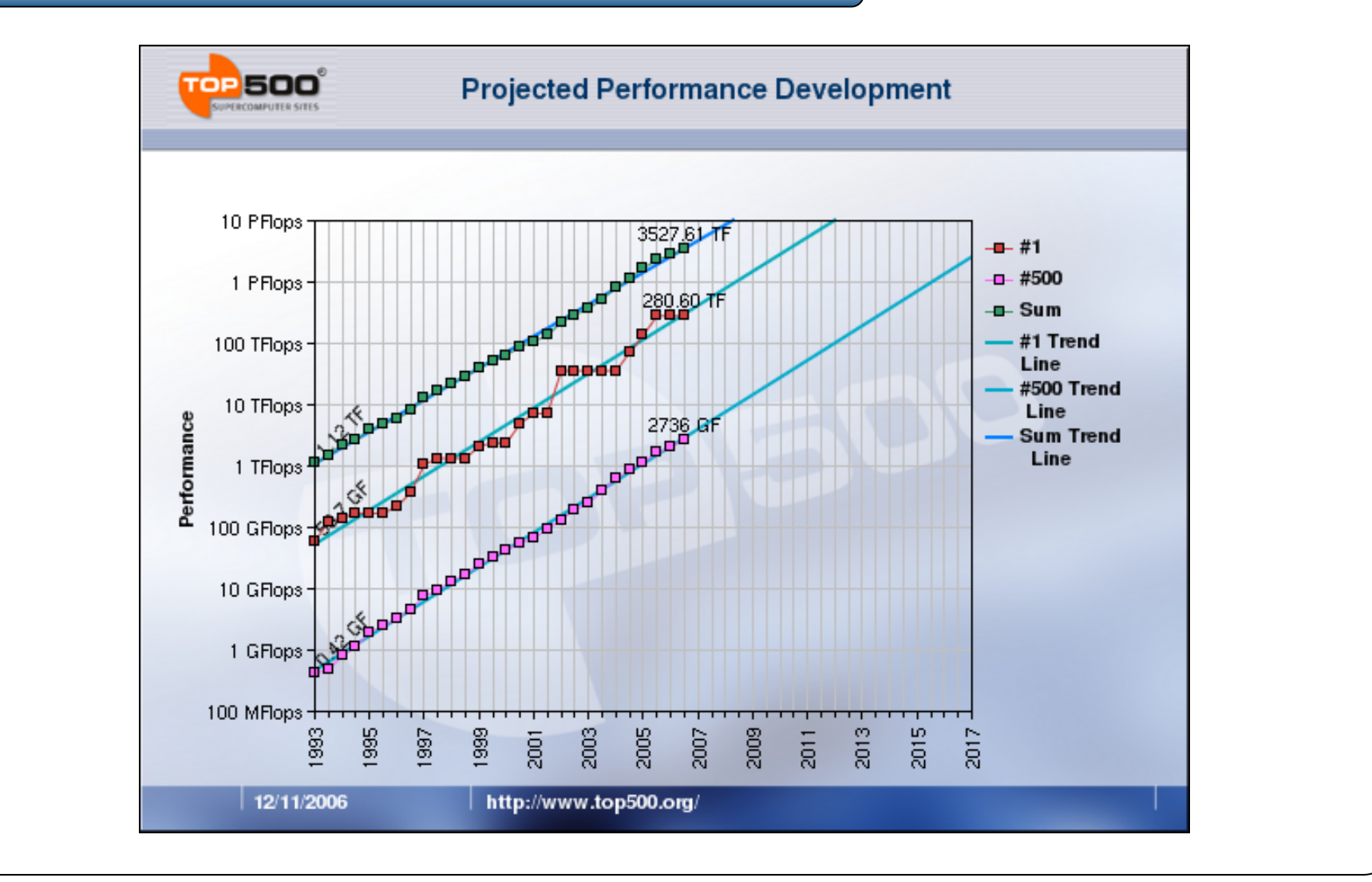

# **Gestión de Plataformas de Computación**

Las plataformas de computación se gestionan por medio de diferentes sistemas de gestión de recursos distribuidos (*DRM systems*):

- Sistemas de Colas Batch para servidores HPC
- Sistemas de Gestión de Recursos para clusters dedicados
- Sistemas de Gestión de Carga para clusters no dedicados

# **Capacidades de los Sistemas DRM Capacidades de los Sistemas DRM**

Los sistemas DRM comparten **muchas capacidades**:

- Colas batch
- Planificación de trabajos
- Gestión de recursos

# **Beneficios de los Sistemas DRM Beneficios de los Sistemas DRM**

Sus beneficios en **minimización de costes** y **maximización de rendimiento** se deben fundamentalmente a la mayor utilización de los recursos

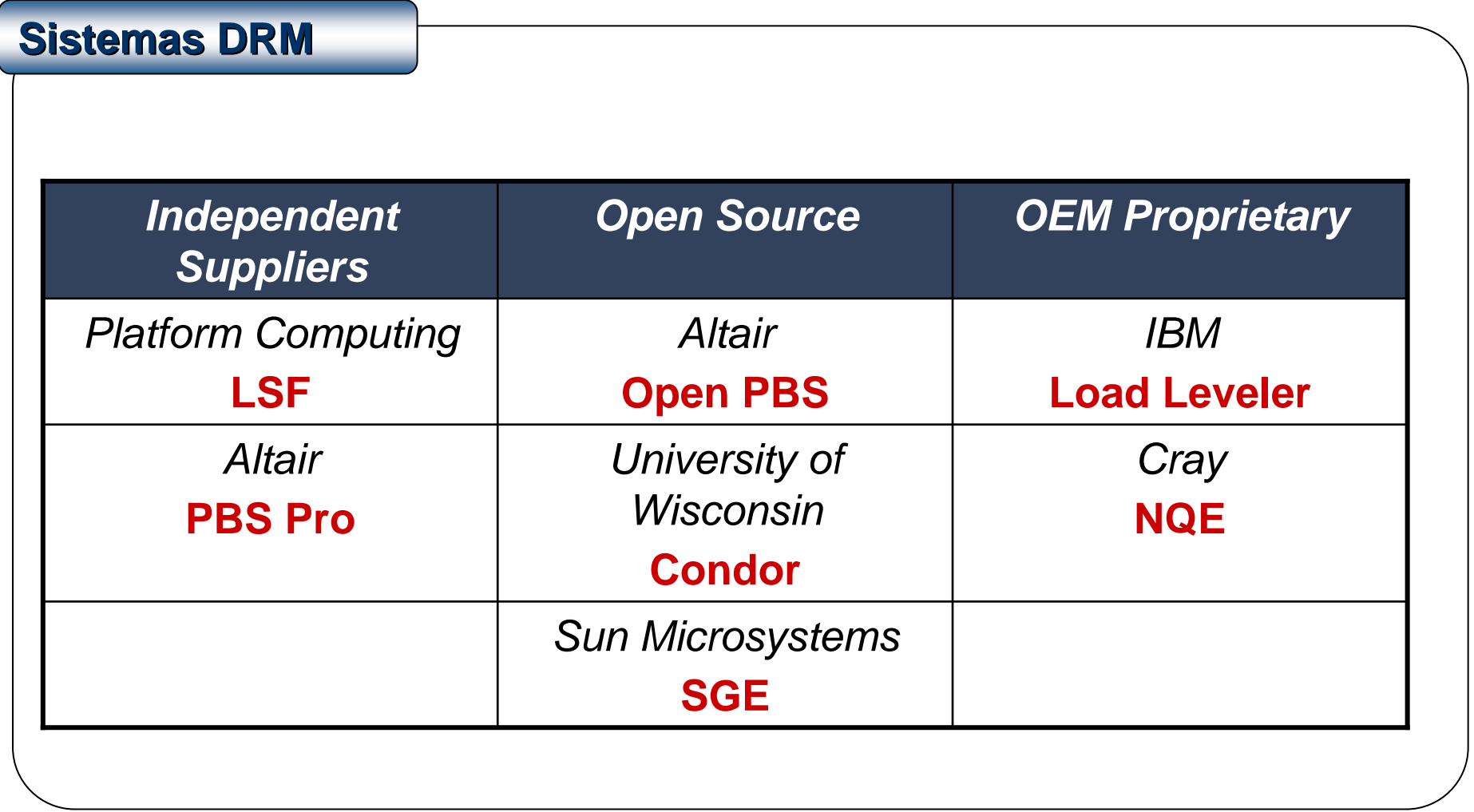

# **Silos Verticales de Computación dentro de la Organización**

- Los sistemas DRM no proporcionan un interfaz y marco de seguridad comunes y, por tanto, **su integración no es posible**
- La falta de interoperatividad implica la existencia dentro de la misma organización, de **plataformas independientes de computación** (silos verticales) responsables de funciones distintas que:
	- Requieren **habilidades específicas de administración**
	- **Incrementan los costes operacionales**
	- Generan **sobre-aprovisionamiento** y **desbalanceo global de carga**

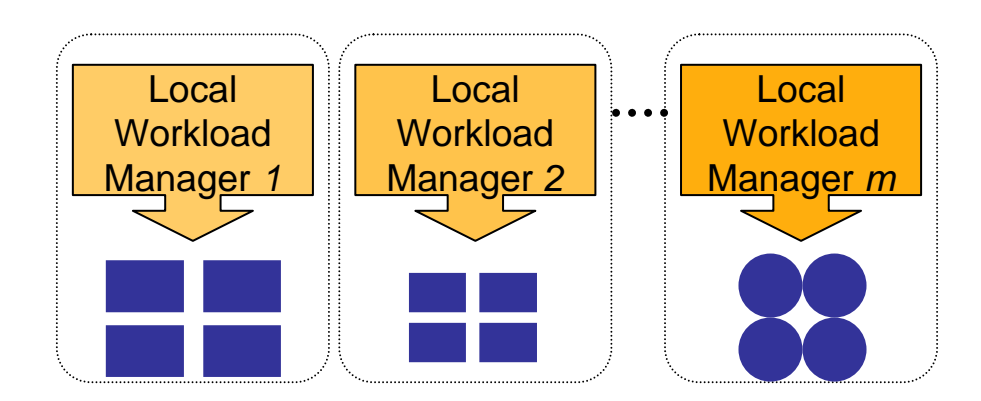

# **Incapaces de Interconectar Recurs Incapaces de Interconectar Recursos de Diferentes Organizaciones os de Diferentes Organizaciones**

• Estas tecnologías no son indicadas para el despliegue de infraestructuras computacionales donde los recursos están repartidos diferentes dominios de administración, **cada uno con su propia política de seguridad y sistema DRM**

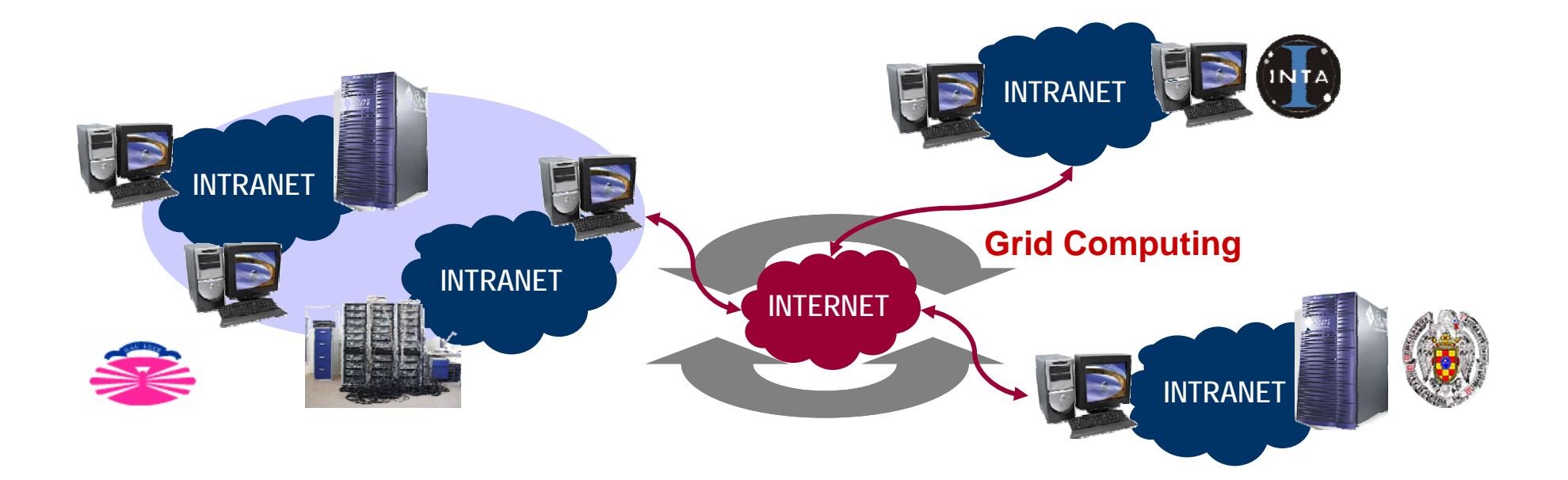

# **2. Tecnología Grid**

# **Contenidos Contenidos**

1. Plataformas de Computación Paralela y Distribuida

# **2. Tecnología Grid**

2.1. Definición y Filosofía

2.2. Viabilidad Tecnológica

2.3. Tecnología Grid

2.4. Organismos de Estandarización

2.5. El Globus Toolkit

- 3. Infraestructuras Grid
- 4. Migración de Aplicaciones al Grid

# **Definici Definición de Infraestructura Grid n de Infraestructura Grid**

- Una infraestructura grid ofrece una capa común para poder **integrar estas plataformas computacionales no compatibles** (silos verticales) por medio de la definición de un conjunto consistente de interfaces para acceder y gestionar recursos compartidos
- Los **servicios grid** incluyen, entre otros, descubrimiento y monitorización de recursos, asignación y gestión de recursos, infraestructura de seguridad y transferencia de ficheros

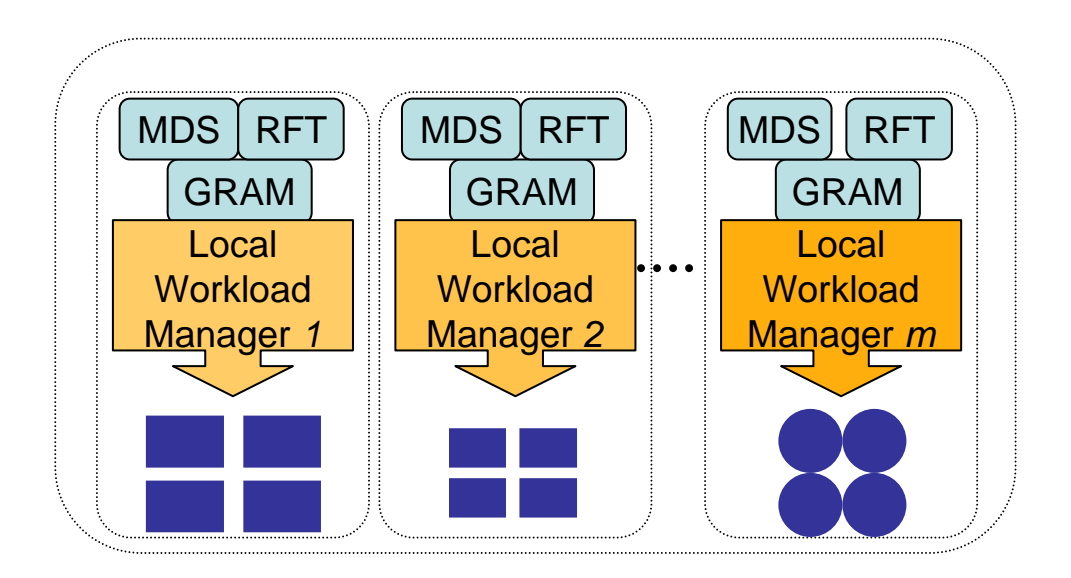

#### **2. Tecnología Grid 2.1. Definición y Filosofía**

# **La Filosof La Filosofía Grid**

#### *Un Grid es un sistema que...*

- *1) …coordina recursos que no están sujetos a un control centralizado...*
- *2) …usando protocolos e interfaces estándar, abiertos y de propósito general...*
- *3) …para proporcionar calidades de servicio no triviales.*

Ian Foster*What is the Grid? A Three Point Checklist (2002)*

# **La Tecnología Grid es Complementaria a las Anteriores**

- Interconecta recursos en **diferentes dominios de administración** respetando sus políticas internas de seguridad y su software de gestión de recursos en la Intranet
- Una nueva tecnología dentro del área global de Computación de Altas Prestaciones, para satisfacer las demandas de **determinados perfiles de aplicación**

#### **2. Tecnología Grid 2.2. Viabilidad Tecnológica**

*La capacidad de almacenamiento se dobla cada 12 meses El ancho de banda de red se dobla cada 9 mesesEl rendimiento de un procesador se dobla cada 18 meses*

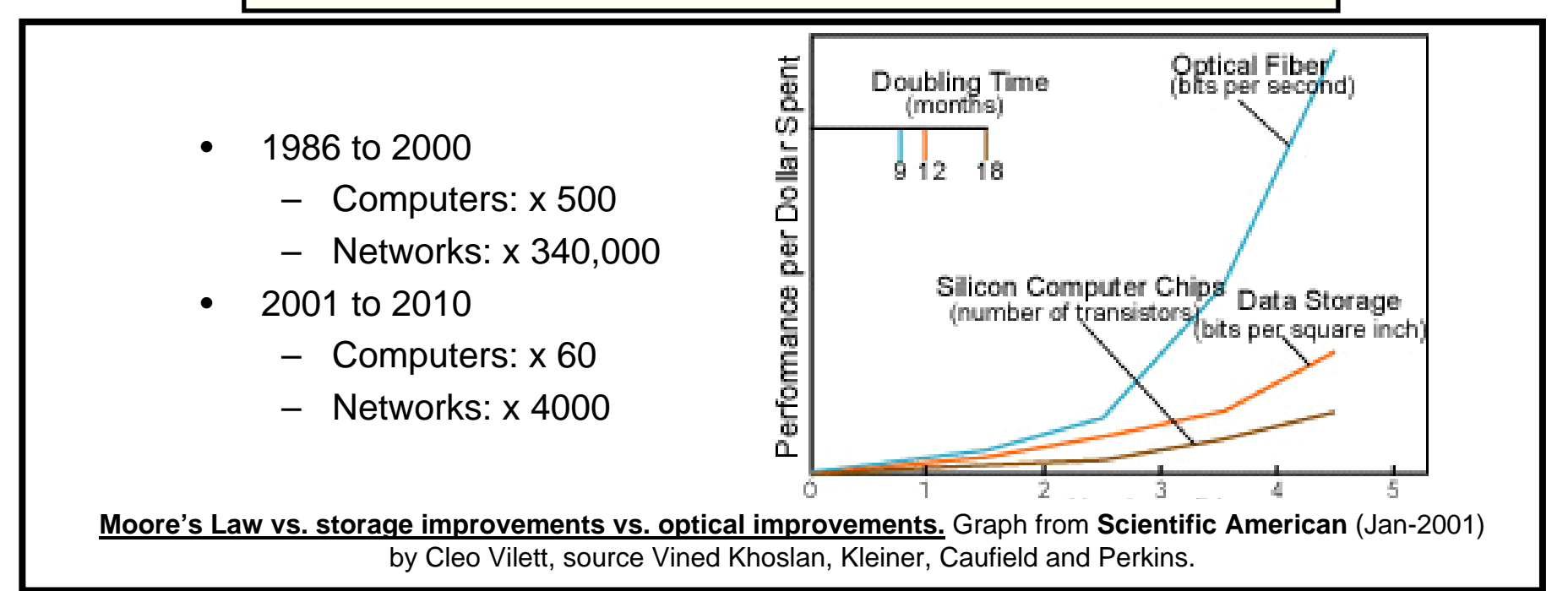

#### *Conclusiones:*

*Un único sistema no será capaz de analizar los datos que almacenen sus discos Un único centro no podrá analizar el volumen de información generado La red permitirá de forma eficiente usar recursos distribuidos* 

# **2. Tecnología Grid 2.3. Tecnología Grid**

**gLite** (glite.web.cern.ch/glite/)

**UNICORE** (www.unicore.org/)

**OMII** (http://www.omii.ac.uk/)

**GRIA** (www.gria.org)

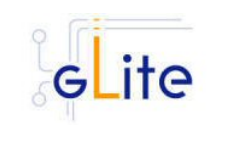

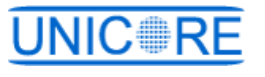

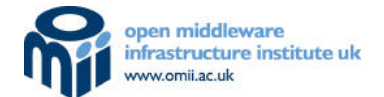

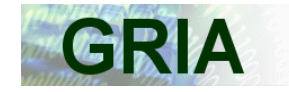

**Globus Toolkit** (www.globus.org)

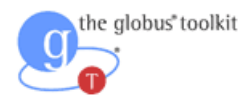

- **Estándar de hecho** para el despliegue de soluciones grid, incorpora gran parte de los estándares actuales
- Usado en la mayoría de las infraestructuras actuales
- Código Open-Source, licencia Apache 2.0
- Comunidad Open-Source dev.globus (basada en la comunidad Apache)
- Existe versión comercial (UNIVA)

#### **2. Tecnología Grid 2.4. Organismos de Estandarización**

#### **Nuevos Organismos**

#### **European Telecommunications Standards Institute** (www.etsi.org)

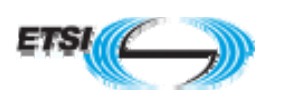

- Organización independiente de desarrollo de estándares y sin ánimo de lucro
- Se centra fundamentalmente en los aspectos de interoperabilidad requeridos para la siguiente generación de infraestructuras

# **Organismos Principales**

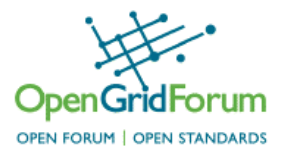

Enterprise **Grid Alliance** 

- **Open Grid Forum** (www.ogf.org) = GGF + EGA
- Grupos de trabajo, dirigidos por la comunidad, que están desarrollando una serie de documentos técnicos semejante a los RFCs (*Request for Comments*) de IETF's, que documentan los estándares de Internet
- •Servicios OGSA sobre estándares y APIs de OASIS

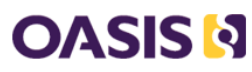

- **OASIS** (www.oasis-open.org)
	- Organización internacional sin ánimo de lucro que promueve estándares industriales para el entorno e-business
	- Servicios web necesarios para construir la arquitectura OGSA: WSRF, WSDM, WSS…

# **2. Tecnología Grid 2.4. Organismos de Estandarización**

# **Otros Organismos**

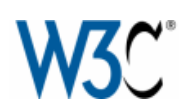

#### **World Wide Web Consortium** (www.w3.org)

- Organización internacional que tiene como objetivo promover protocolos comunes e interoperables en la Web.
- Infraestructura de bajo nivel: SOAP, WSDL…

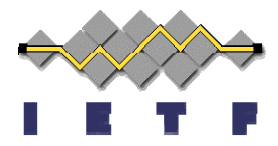

#### **Internet Engineering Task Force** (www.ietf.org)

- Comunidad internacional dedicada a la evolución de la arquitectura de Internet y a su operación de forma fluida
- Perfil del certificado proxy X.509

# **SDMTF**

#### **Distributed Management Task Force**(www.dmtf.org)

- Organización de base que tiene como objetivo desarrollar estándares para la gestión e integración de tecnologías para la empresa.
- *Common Information Model* (CIM) y de *Web-Based Enterprise Management* (WBEM).

# **Otros Relacionados**

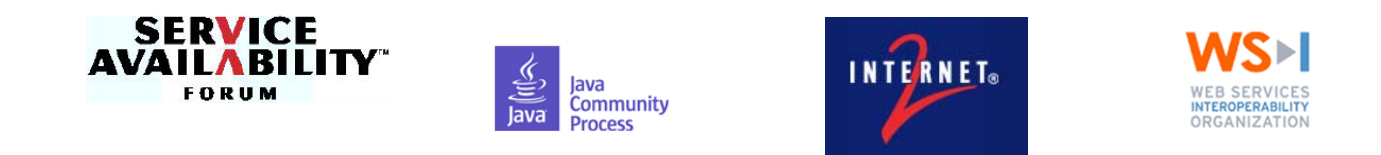

# **2. Tecnología Grid 2.4. Organismos de Estandarización**

# **Ejemplo de Estándares**

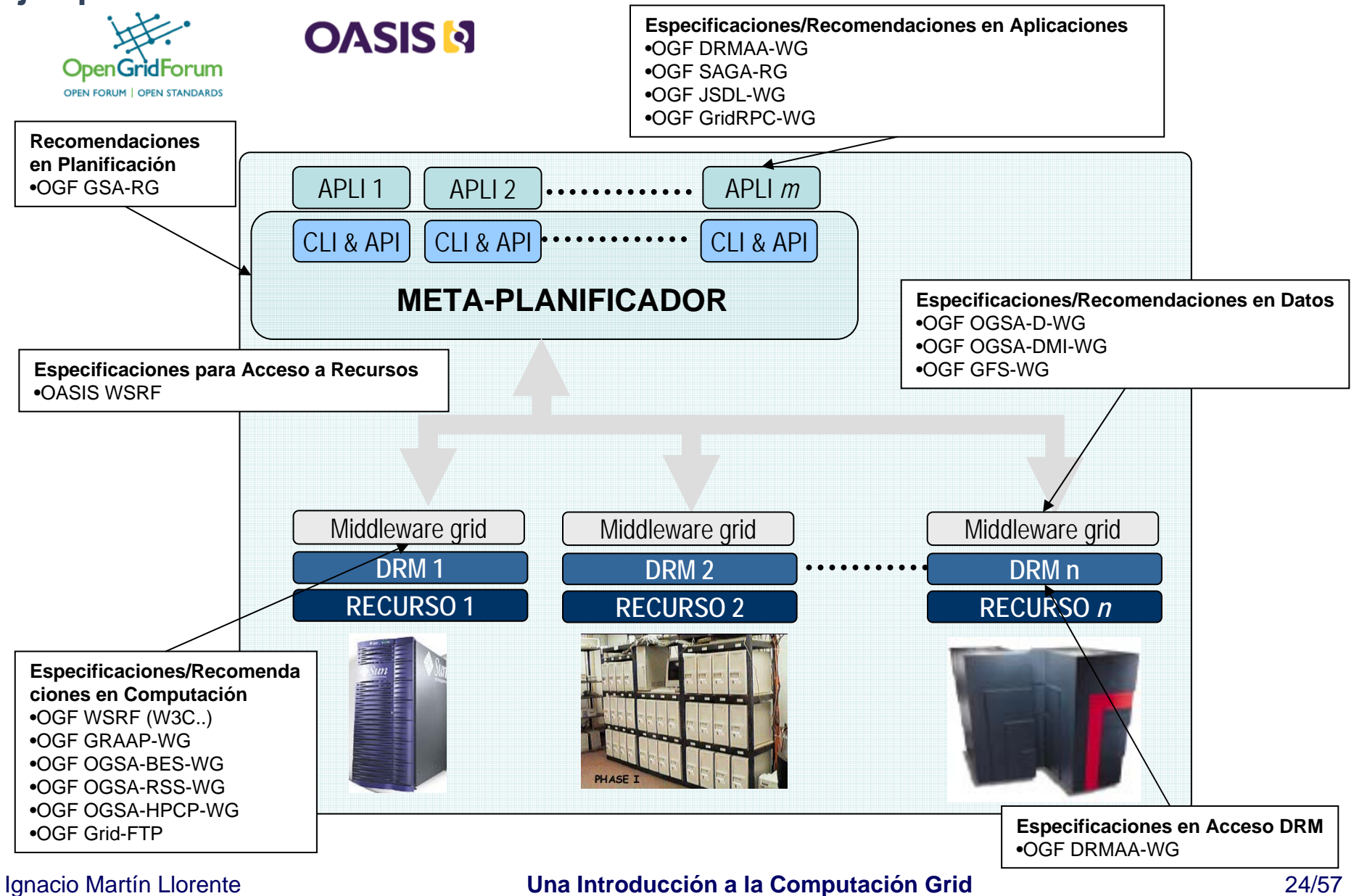

# **El Globus Toolkit, un Estándar de Hecho en Computación Grid**

Permite **compartir recursos localizados en diferentes dominios** de administración, con diferentes políticas de seguridad y gestión de recursos

# **Globus es…**

- un middleware software
- un conjunto de librerías, servicios y APIs

#### **Globus no es...**

- una herramienta de usuario o planificador
- una aplicación

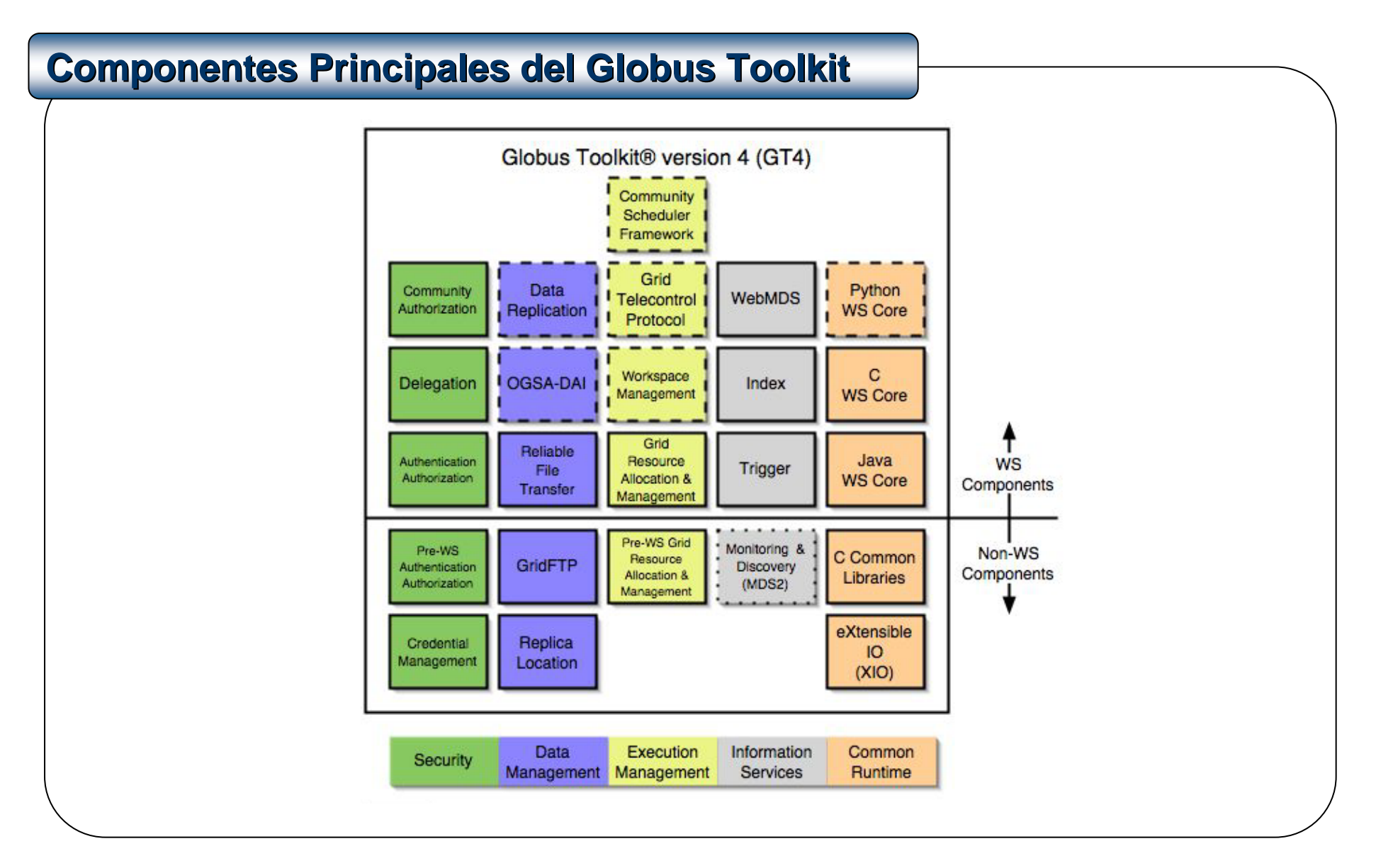

# **Estructura en Capas de una Infraestructura Grid Basada en Globus Estructura en Capas de una Infraestructura Grid Basada en Globus**

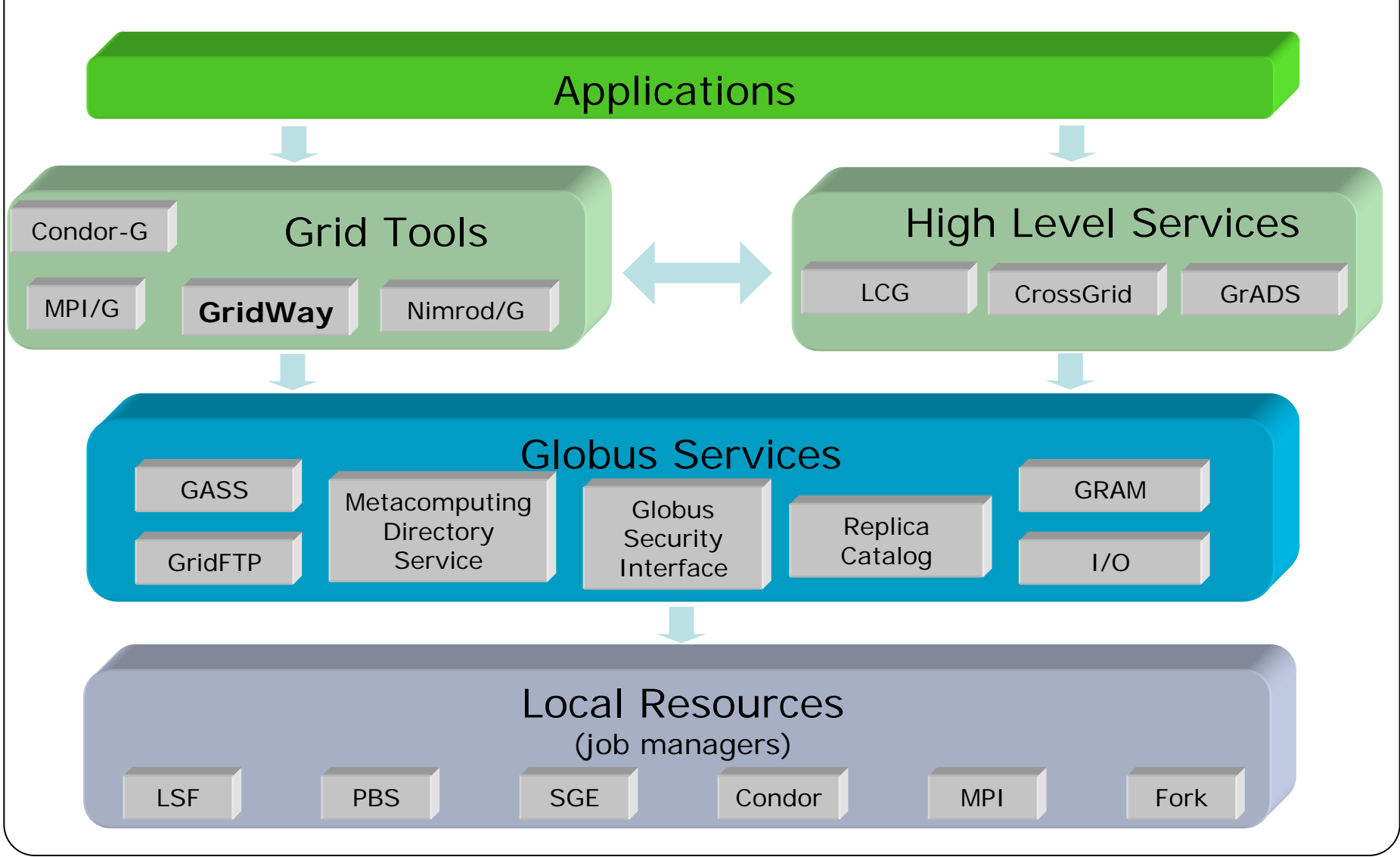

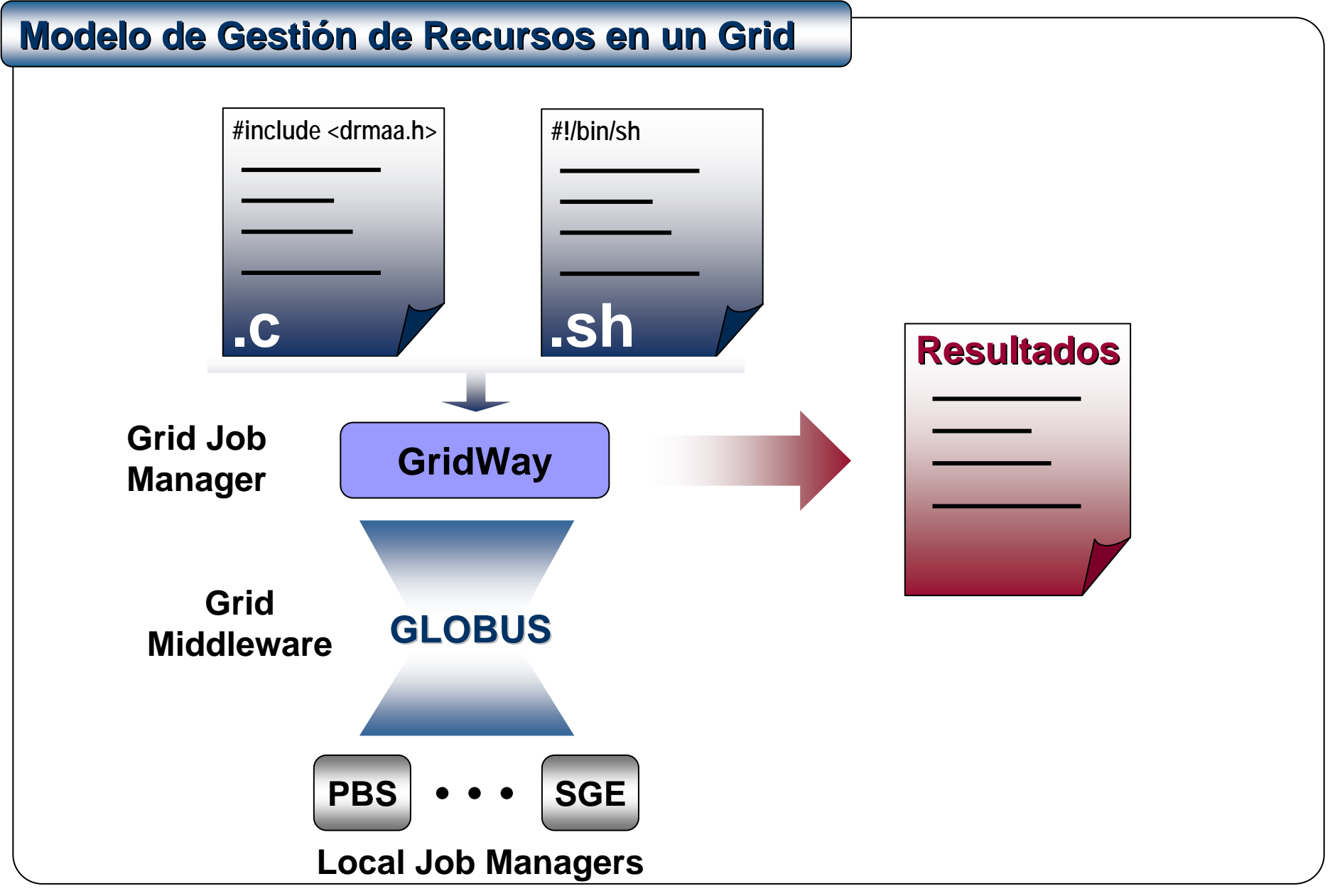

# **1.- Pasos en la Planificación de un Trabajo**

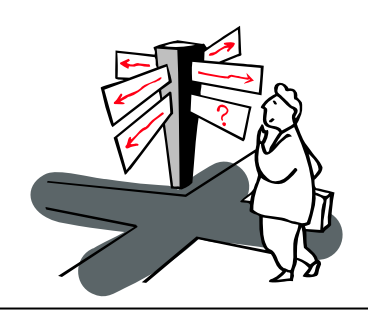

Job termination •**¿Cómo recupero la salida?** •**¿Existe un recurso mejor?** Job migration •**¿Cómo va la ejecución?** Job monitoring •**¿Cómo envío mi trabajo?** Job submission •**¿Qué necesito?** Resource preparation •**¿Dónde ejecuto mi trabajo?** Resource selection

# **2.- Características de un Grid**

- Múltiples dominios de administración y autonomía
- Heterogeneidad
- $\bullet$ **Escalabilidad**
- Variabilidad

# **3.- Variabilidad en un Grid**

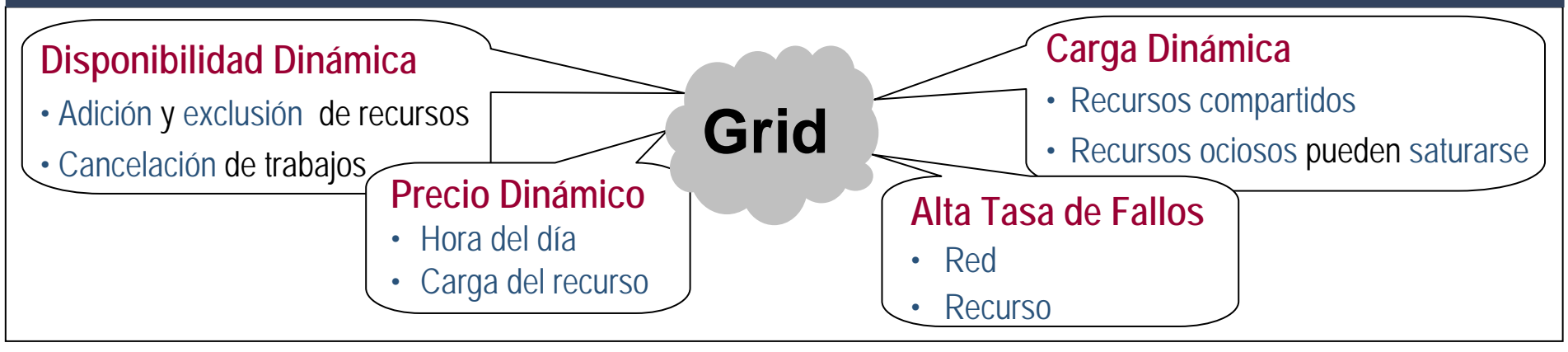

#### **2. Tecnología Grid 2.6. Ejemplos de Infraestructuras**

# **GridWay Proporciona Desacoplamiento entre las Aplicaciones y las Plataformas Computacionales Subyacentes Plataformas Computacionales Subyacentes**

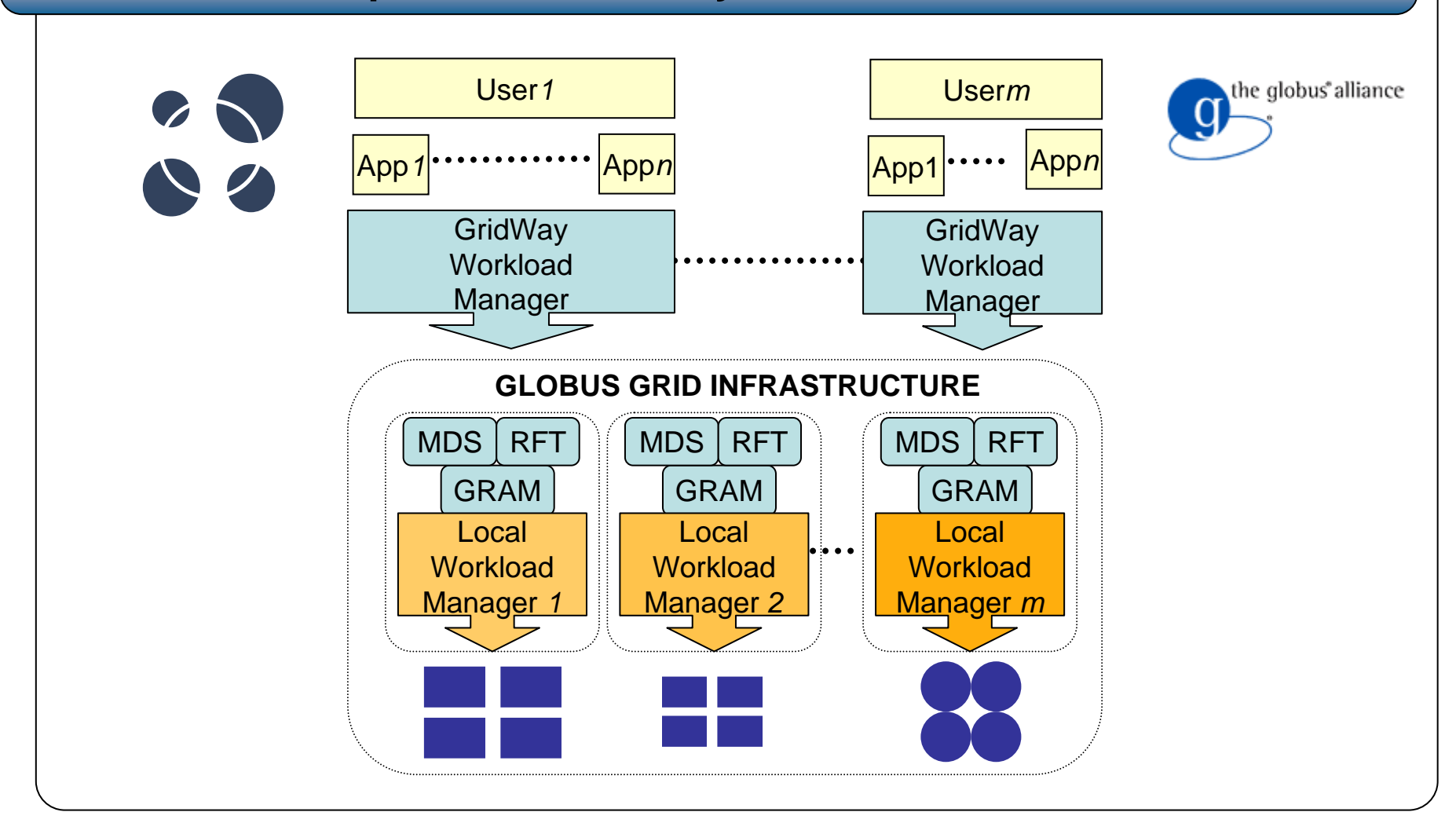

# **3. Infraestructuras Grid**

# **Contenidos Contenidos**

- 1. Plataformas de Computación Paralela y Distribuida
- 2. Tecnología Grid
- **3. Infraestructuras Grid**
	- 3.1. Infraestructuras Grid entre Socios
	- 3.2. Evolución de la Computación Grid
	- 3.3. Ejemplos con el Globus Toolkit
	- 3.4. Iniciativas Relacionadas
- 4. Migración de Aplicaciones al Grid

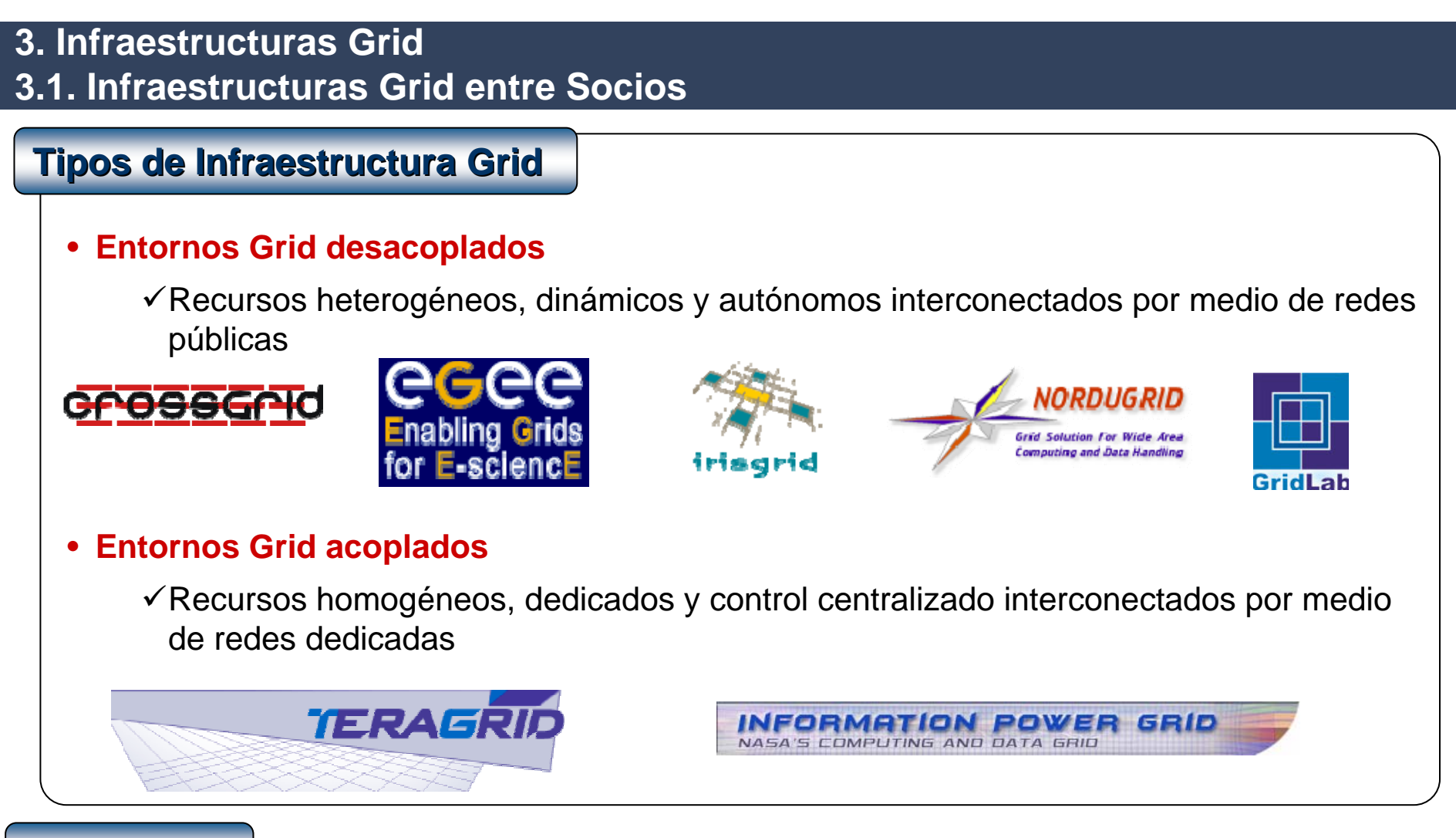

#### **Beneficios Beneficios**

- Acceso puntual a más **recursos**
- Mayor **colaboración y compartición** de recursos entre varios centros
- Creación de **organizaciones virtuales**

#### **3. Infraestructuras Grid 3.1. Infraestructuras Grid entre Socios**

#### **Comunidad de Madrid**: **Red Telemática de Investigación**

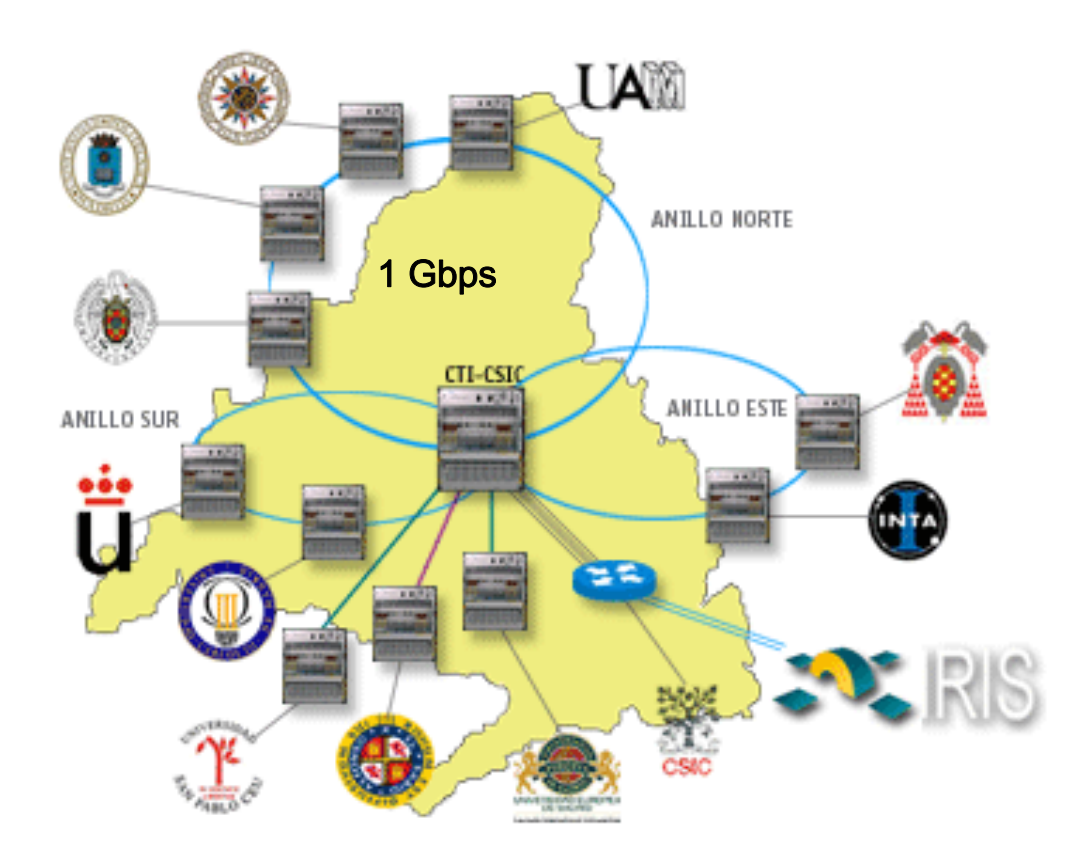

#### **España: RedIris-2**

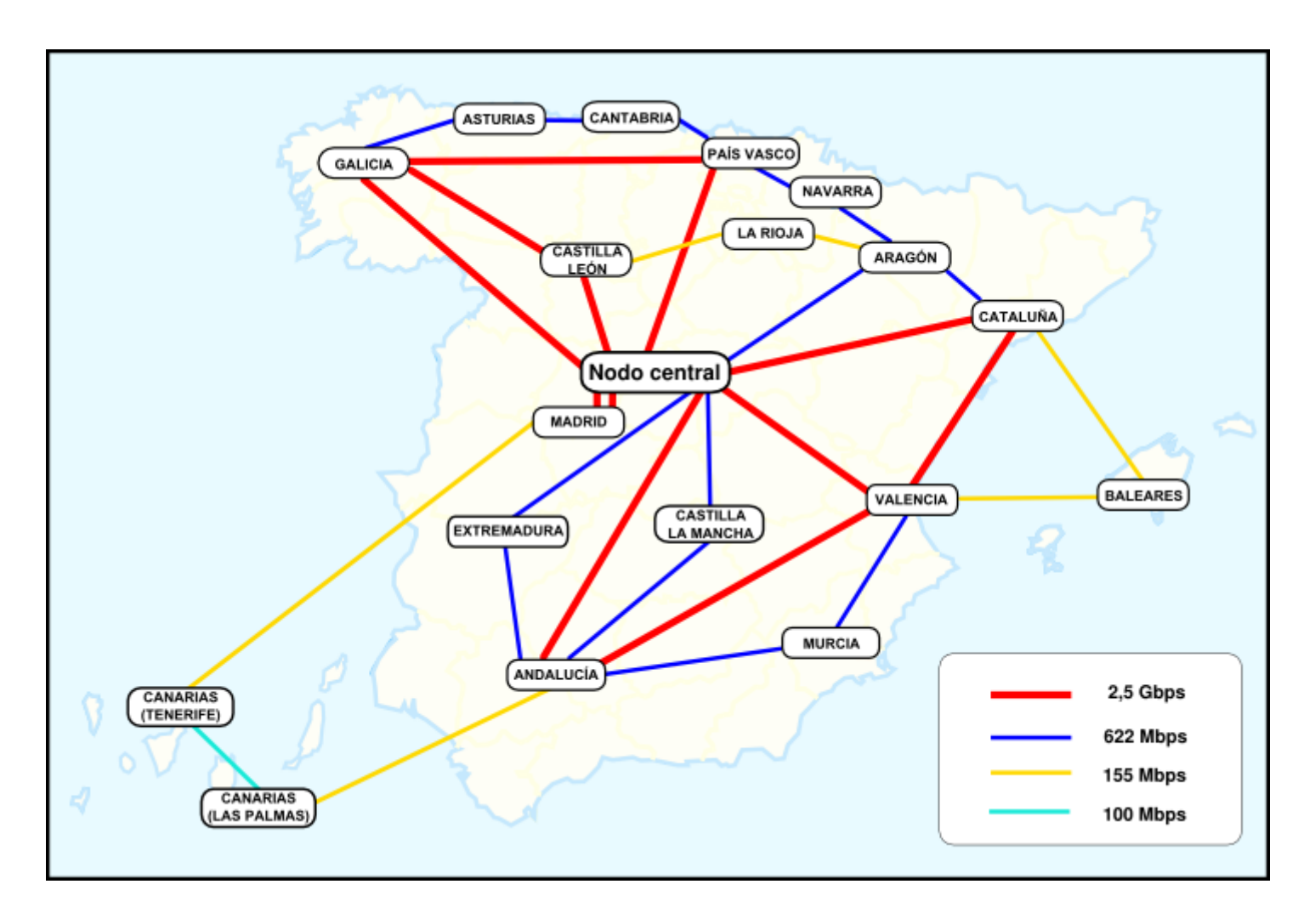

#### **3. Infraestructuras Grid 3.1. Infraestructuras Grid entre Socios**

#### **Europa: Geant**

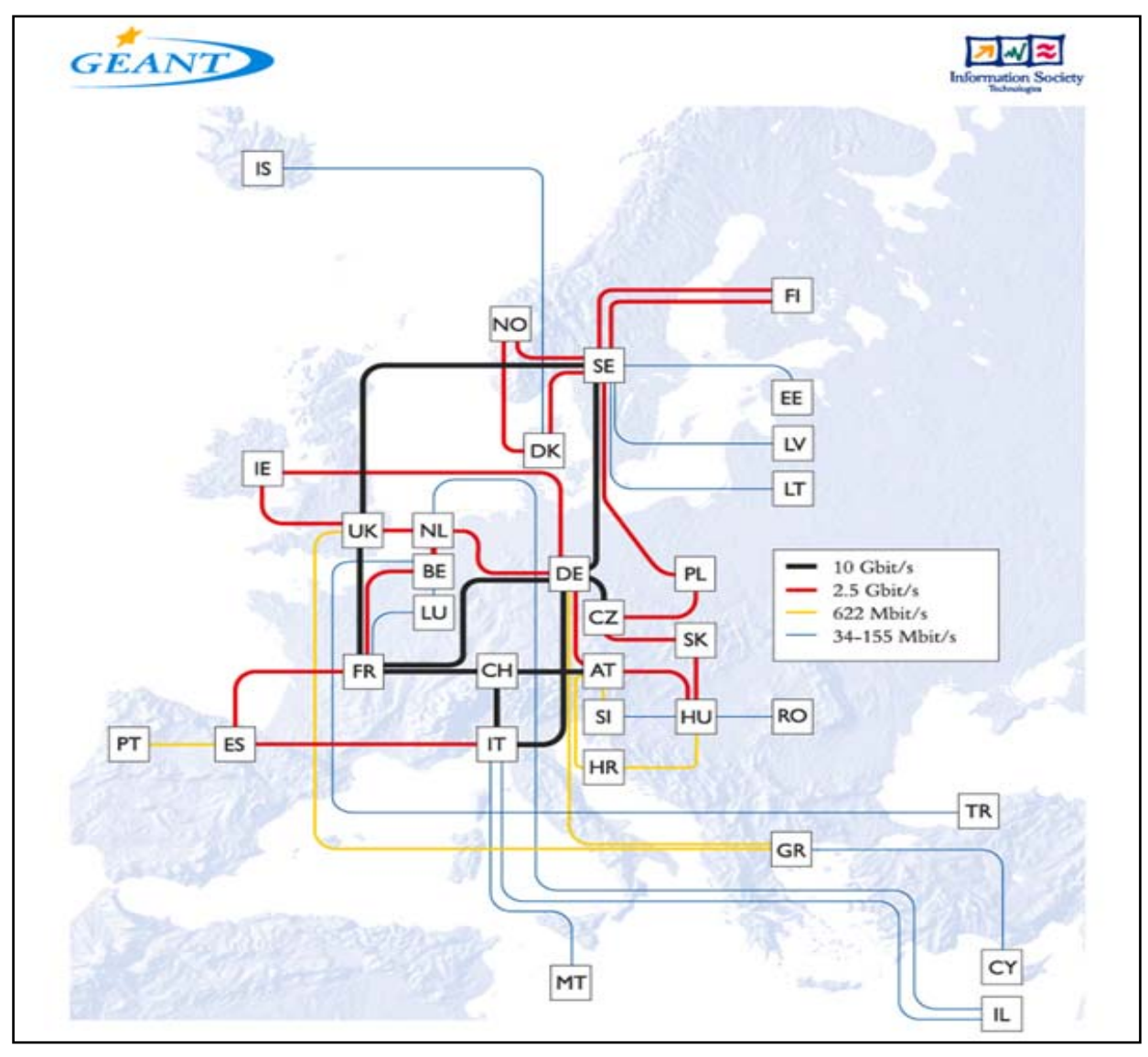

www.**GRIDIMadrid**.org

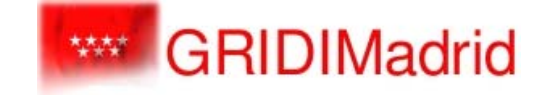

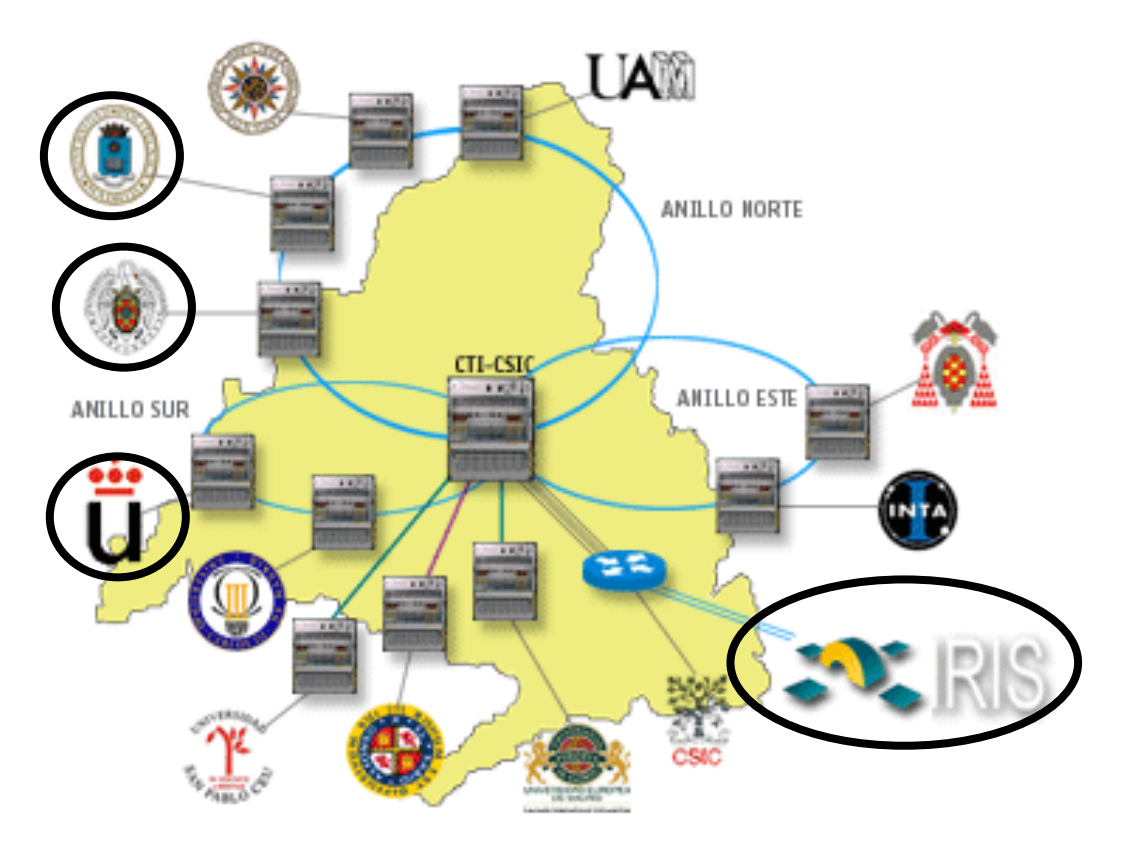

**Infraestructura de Investigación**

#### **3. Infraestructuras Grid 3.1. Infraestructuras Grid entre Socios**

# www.**Irisgrid**.es

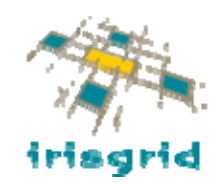

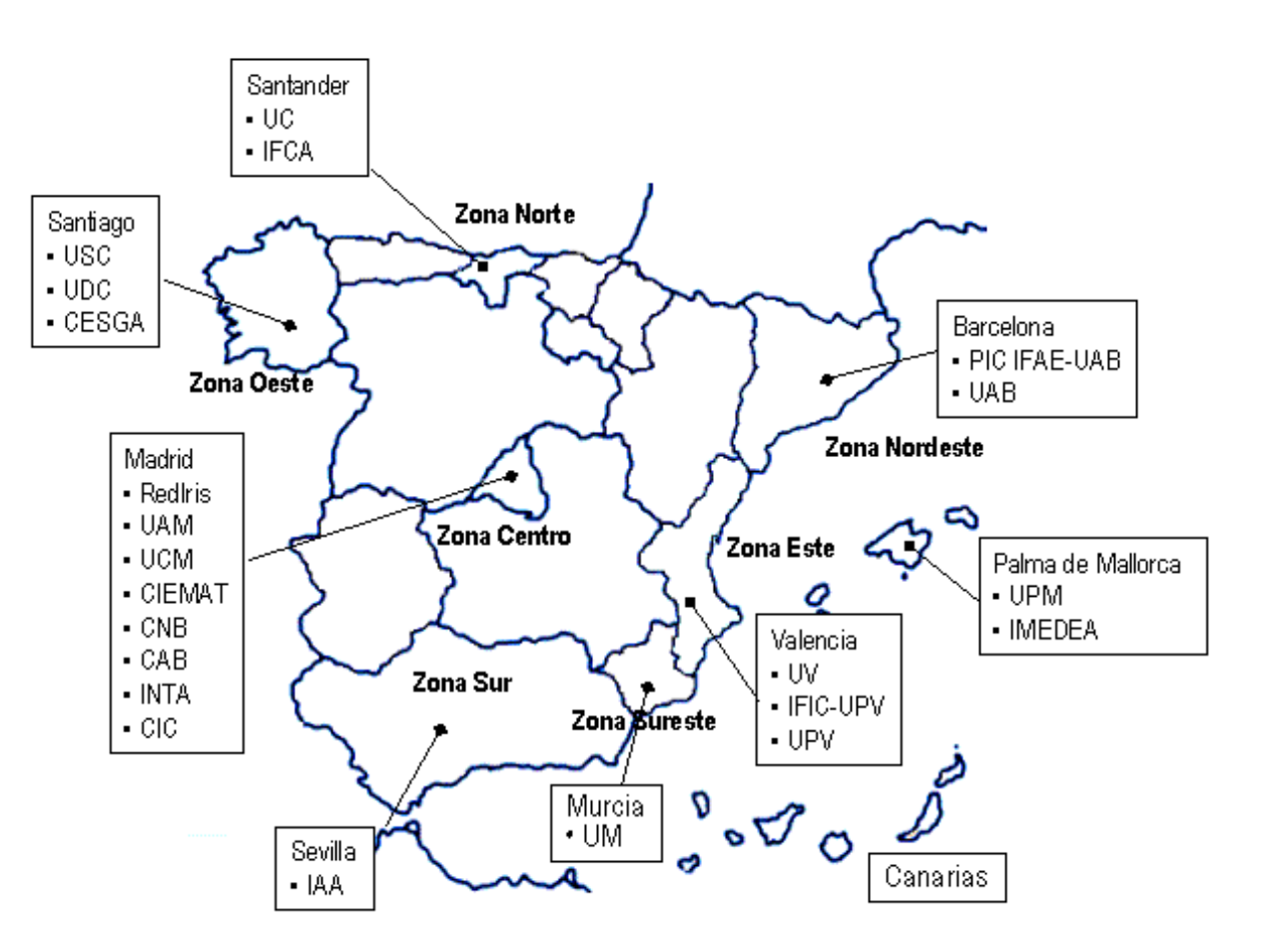

**Infraestructura de Investigación**

#### **3. Infraestructuras Grid 3.1. Infraestructuras Grid entre Socios**

www.eu-**egee**.org

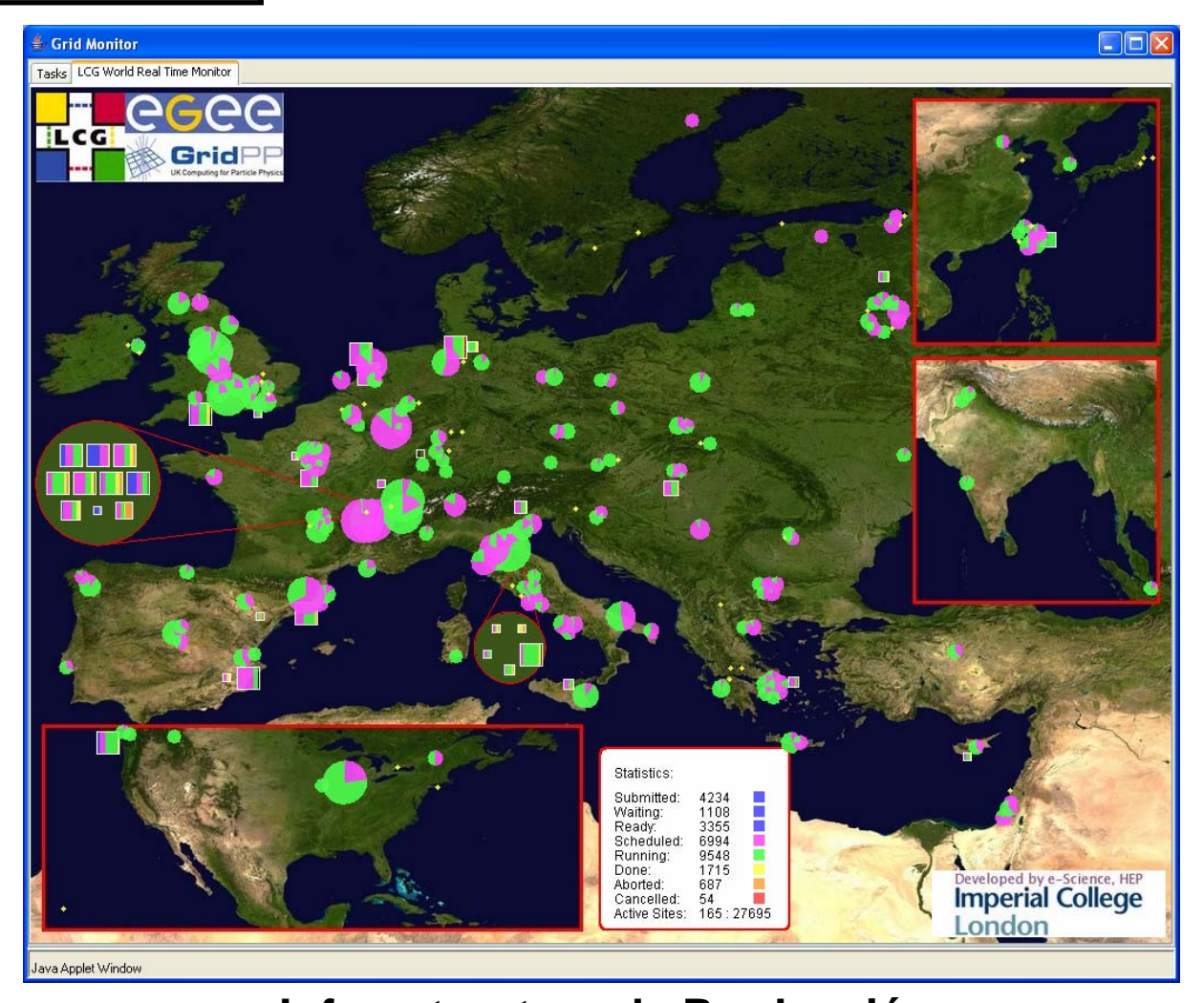

**Infraestructura de Producción**

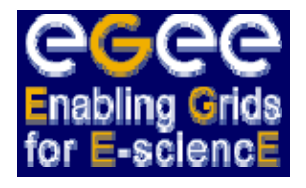

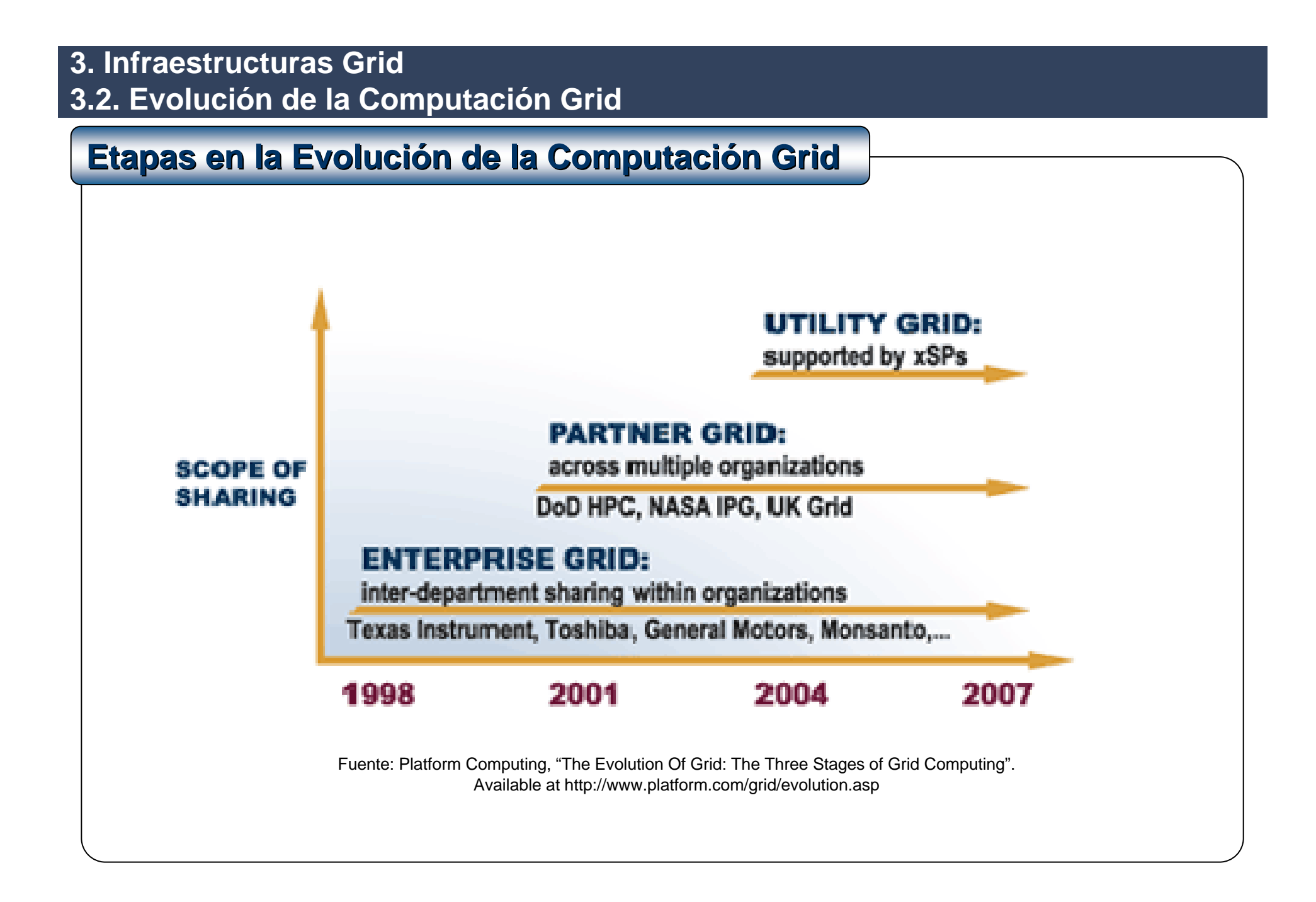

# **3. Infraestructuras Grid 3.2. Evolución de la Computación Grid**

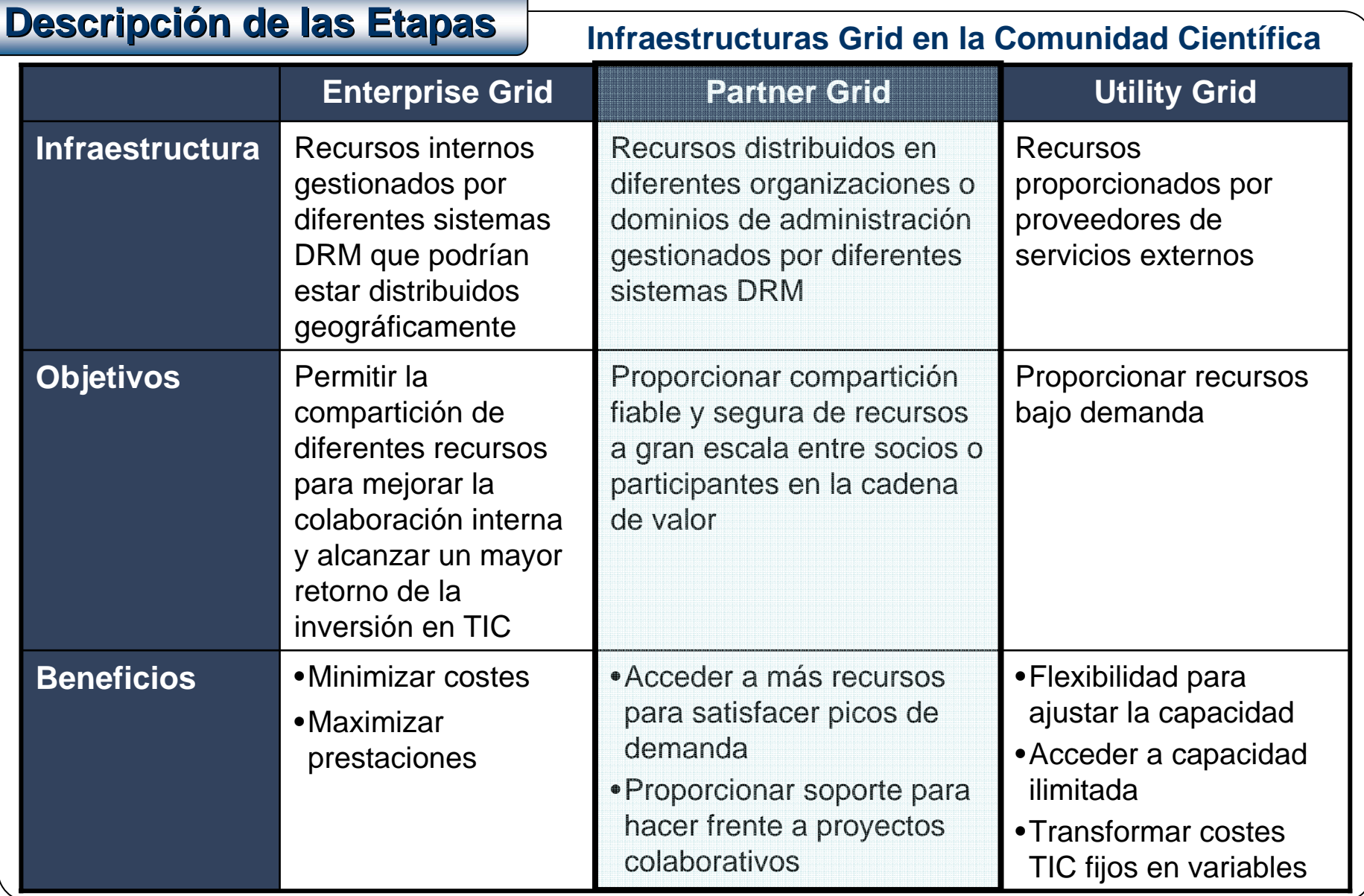

#### **3. Infraestructuras Grid3.3. Ejemplos con el Globus Toolkit**

# **Enterprise Grid Deployment Enterprise Grid Deployment**

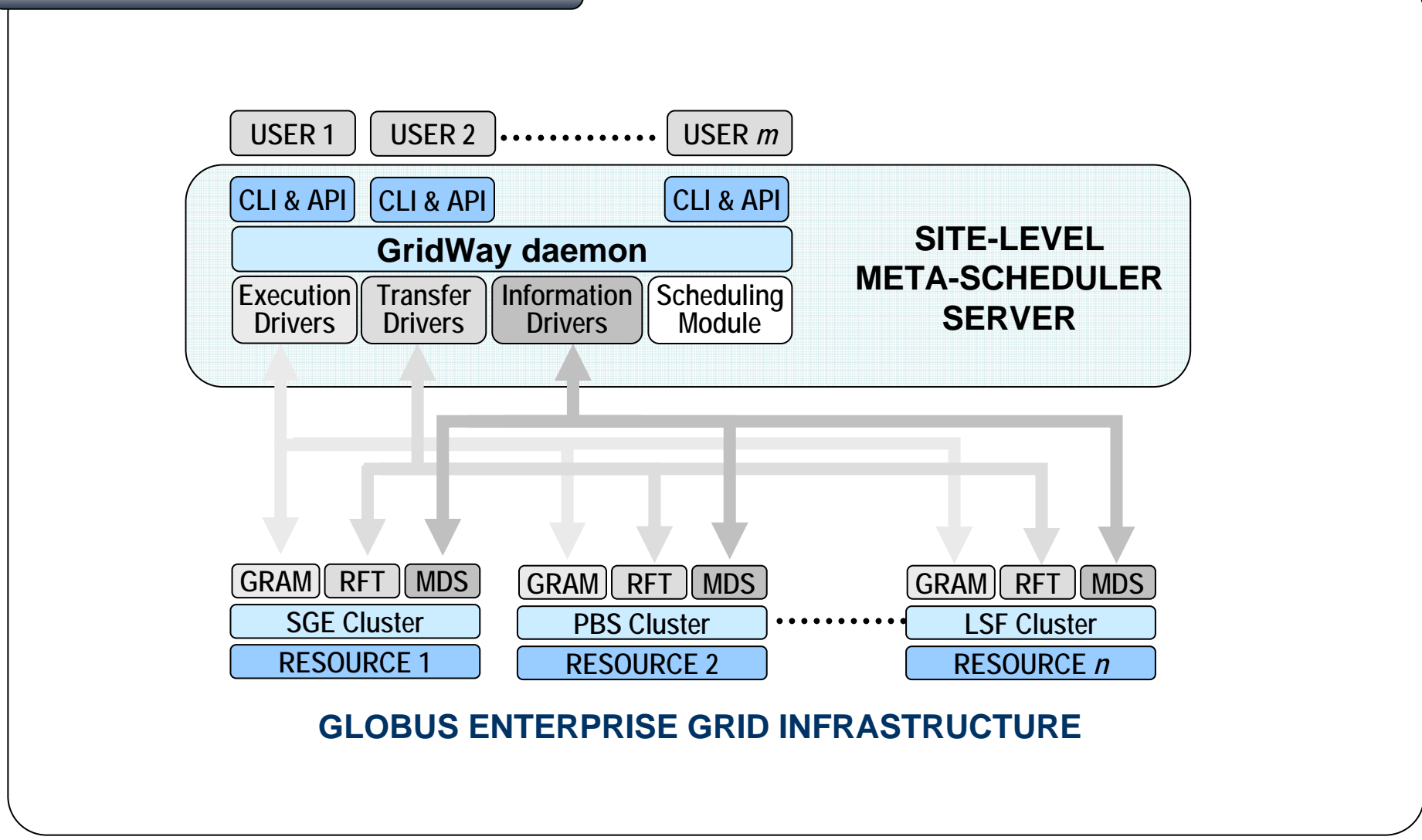

#### **3. Infraestructuras Grid3.3. Ejemplos con el Globus Toolkit**

# **Partner Grid Deployment Partner Grid Deployment**

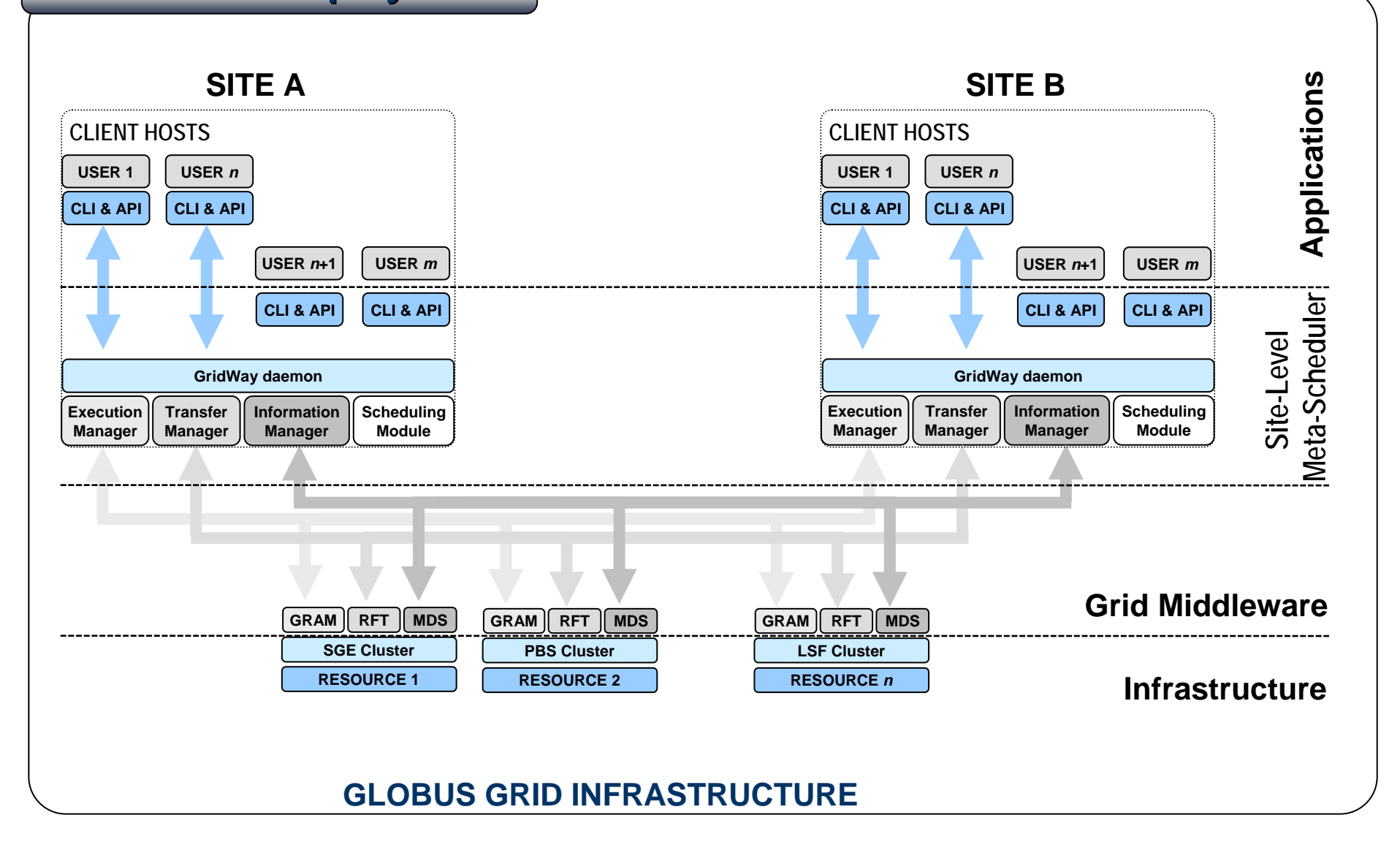

# **Outsourced Grid Deployment Outsourced Grid Deployment**

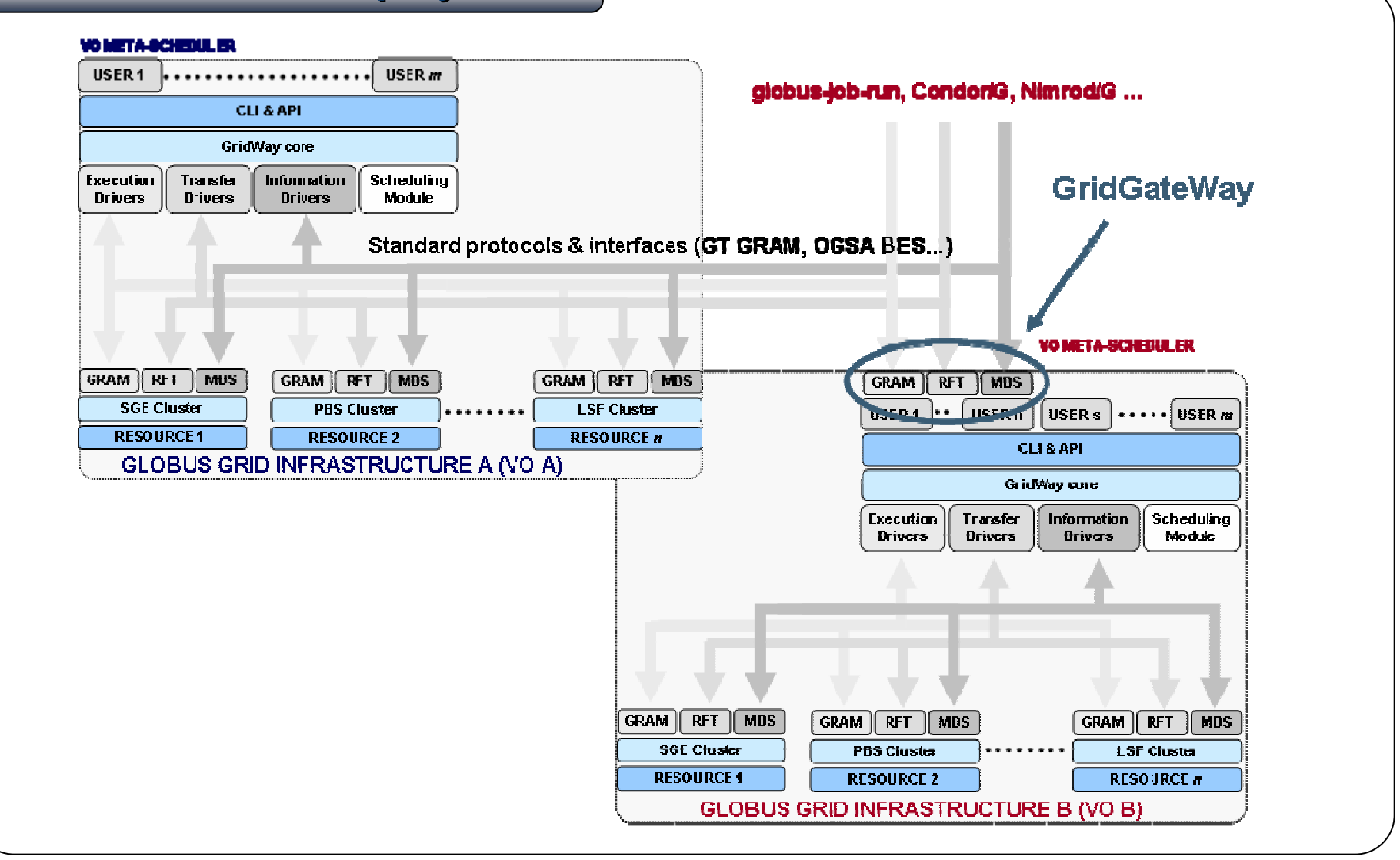

#### **3. Infraestructuras Grid3.4. Iniciativas Relacionadas**

# **Iniciativas de Computación en Internet**

- Plataformas software para usar **recursos cedidos voluntariamente**
- **Tecnología complementaria** a las anteriores que permiten **interconectar recursos individuales** en lugar de servidores y clusters con diferentes DRMs

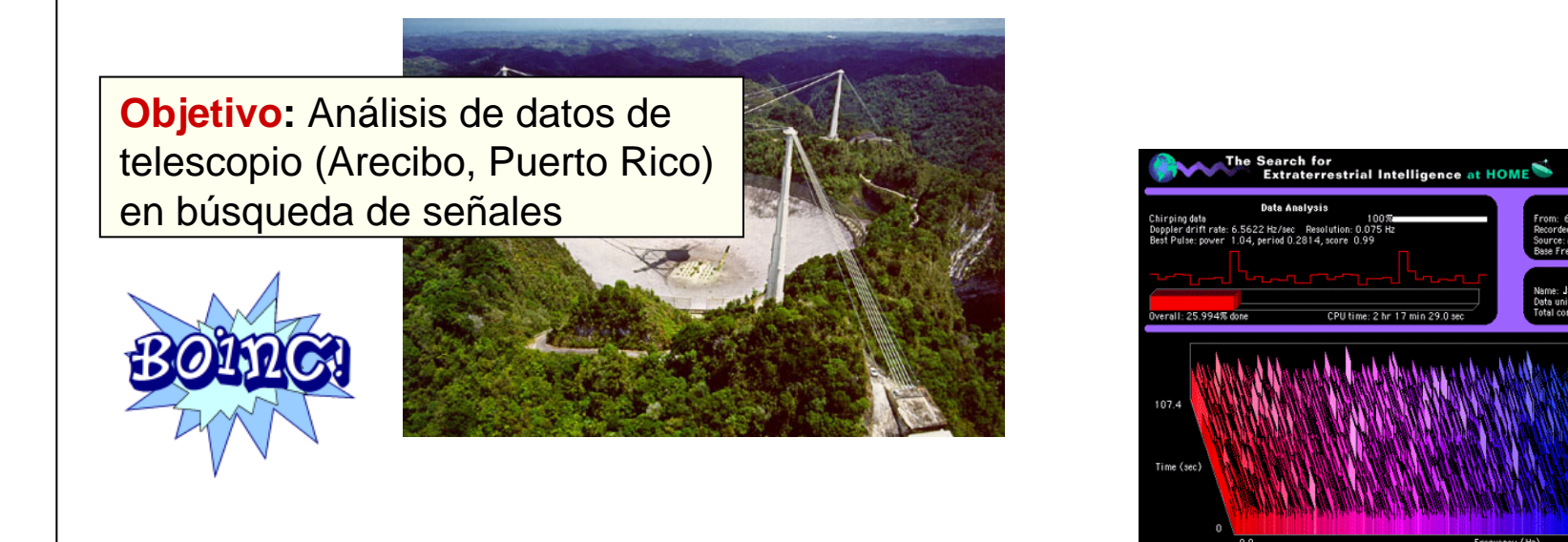

#### **Estadísticas Noviembre de 2006**

Users: 274.887; Hosts: 436.290; Countries: 223 Average floating point operations per second: 455,297 TeraFLOPS

# **4. Migración de Aplicaciones al Grid**

# **Contenidos Contenidos**

- 1. Plataformas de Computación Paralela y Distribuida
- 2. Tecnología Grid
- 3. Infraestructuras Grid
- **4. Migración de Aplicaciones al Grid**
	- 4.1. Paradigma HPC
	- 4.2. Paradigma HTC
	- 4.3. Ejemplos de Aplicaciones Portadas al Grid

# **4. Migración de Aplicaciones al Grid 4.1. Paradigma HPC**

# **Aplicaciones HPC (***High Performance Computing***)**

- Su **objetivo** es reducir el tiempo de ejecución de una única aplicación paralela
- Su **rendimiento** se mide en número de operaciones en punto flotante por segundo
- **Áreas de aplicación**:
	- **Estudio de fenómenos a escala microscópica** (*dinámica de partículas*)
		- Resolución limitada por la potencia de cálculo del computador
		- Cuantos más grados de libertad (puntos), mejor reflejo de la realidad
	- **Estudio de fenómenos a escala macroscópica** (*sistemas descritos por ecuaciones diferenciales fundamentales*)
		- Precisión limitada por la potencia de cálculo del computador
		- Cuantos más puntos, más se acerca la solución discreta a la continua

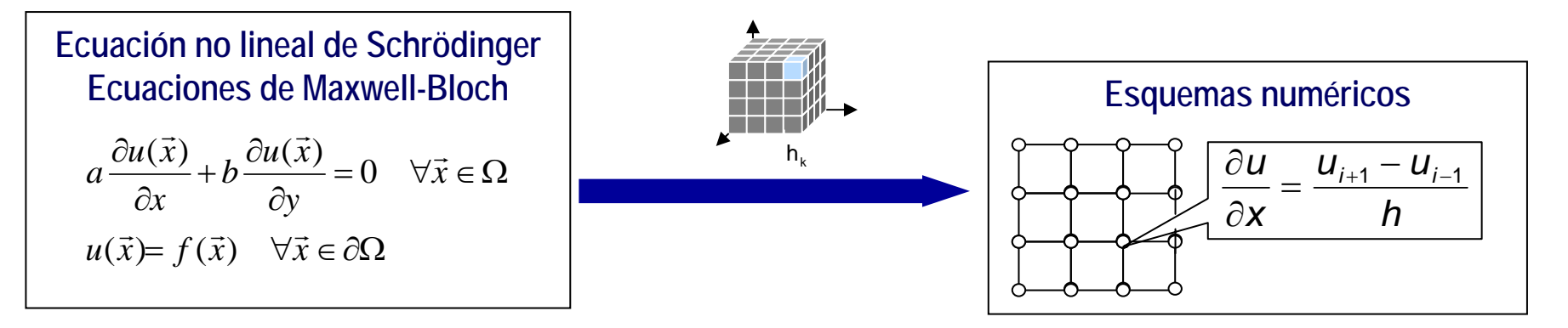

Ignacio Martín Llorente **Una Introducción a la Computación Grid** 46/57

# **4. Migración de Aplicaciones al Grid 4.1. Paradigma HPC**

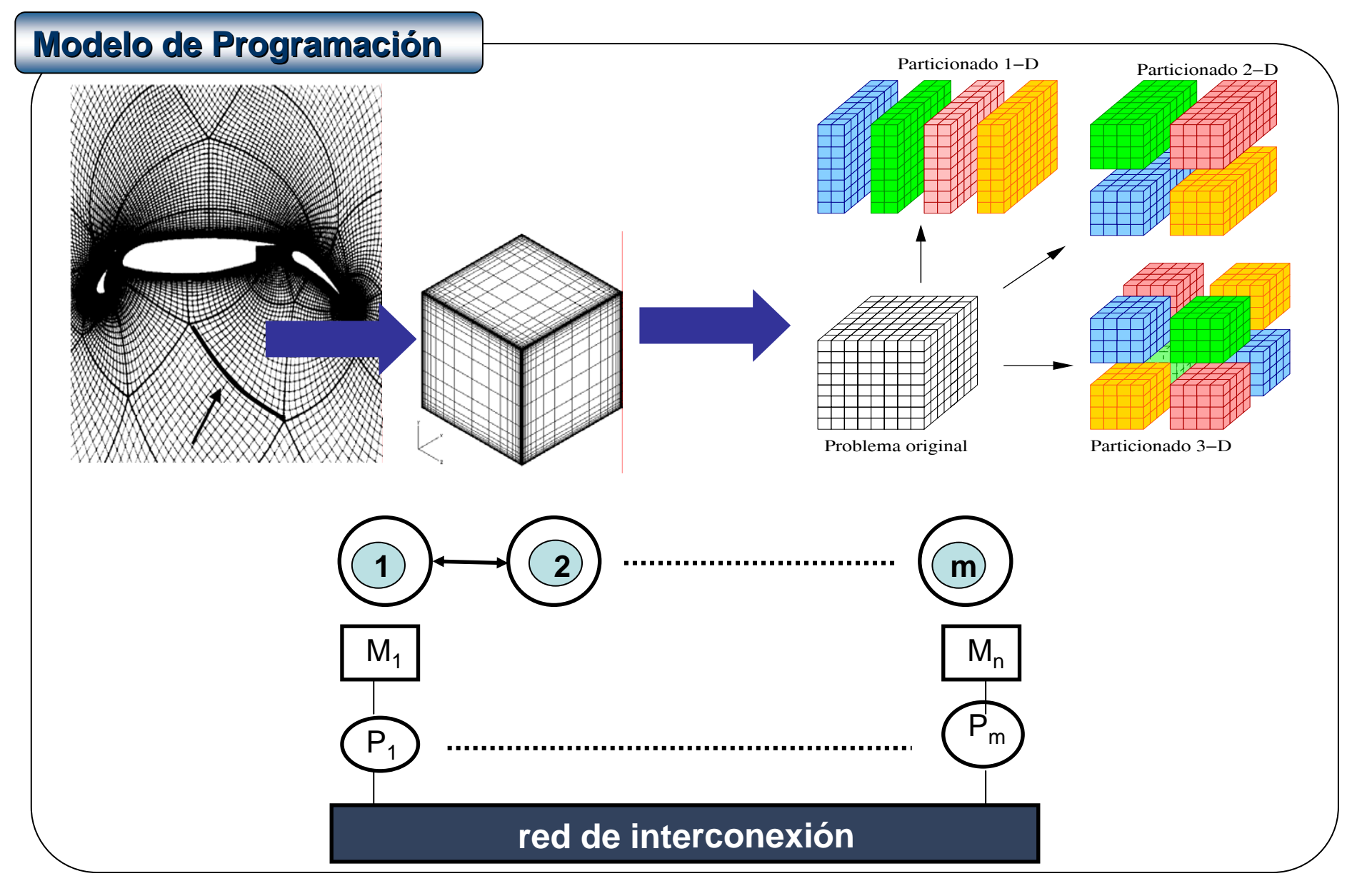

#### **4. Migración de Aplicaciones al Grid 4.1. Paradigma HPC**

#### **Memoria Distribuida: MPI**

```
MPI_Init(&argc, &argv);
MPI_Comm_rank(MPI_COMM_WORLD, &mi_rango);
MPI_Comm_size(MPI_COMM_WORLD, &numero_procesos);
if (mi rango !=0) {
  sprintf(mensaje,"¡Saludos desde el proceso %d!", mi_rango);
 MPI_Send(mens, strlen(mensaje)+1, MPI_CHAR, destino, etiqueta, MPI_COMM_WORLD);
} else {
 for (origen = 1; origen < numero procesos; origen++) {
   MPI_Recv(mens, strlen(mensaje)+1, MPI_CHAR, origen, etiqueta, MPI_COMM_WORLD, &est);
   printf("%s\n", mens);
  } }
MPI_Finalize();
```
#### **Memoria Compartida: OpenMP**

```
C$OMP DO PRIVATE(I), REDUCTION(+:BG_SUM), REDUCTION(*:BG_PROD)
C$& REDUCTION(MIN:BG_MIN), REDUCTION(MAX:BG_MAX)
       DO I = 1.NBG SUM = BG SUM + A(I)
          BG PROD = BG PROD * A(I)BG MIN = MIN(BGMIN, A(I))BG MAX = MAX(BG MAX, A(I)
       END DO
```
# **¿Es el Modelo HPC Eficiente en un Entorno Grid ?**

# **4. Migración de Aplicaciones al Grid 4.2. Paradigma HTC**

# **Aplicaciones HTC ( Aplicaciones HTC (***High Throughput Throughput Computing Computing)*

- Su **objetivo** es aumentar el número de ejecuciones por unidad de tiempo
- Su **rendimiento** se mide en número de trabajos ejecutados por segundo
- **Áreas de aplicación**: HEP, bioinformática, finanzas…

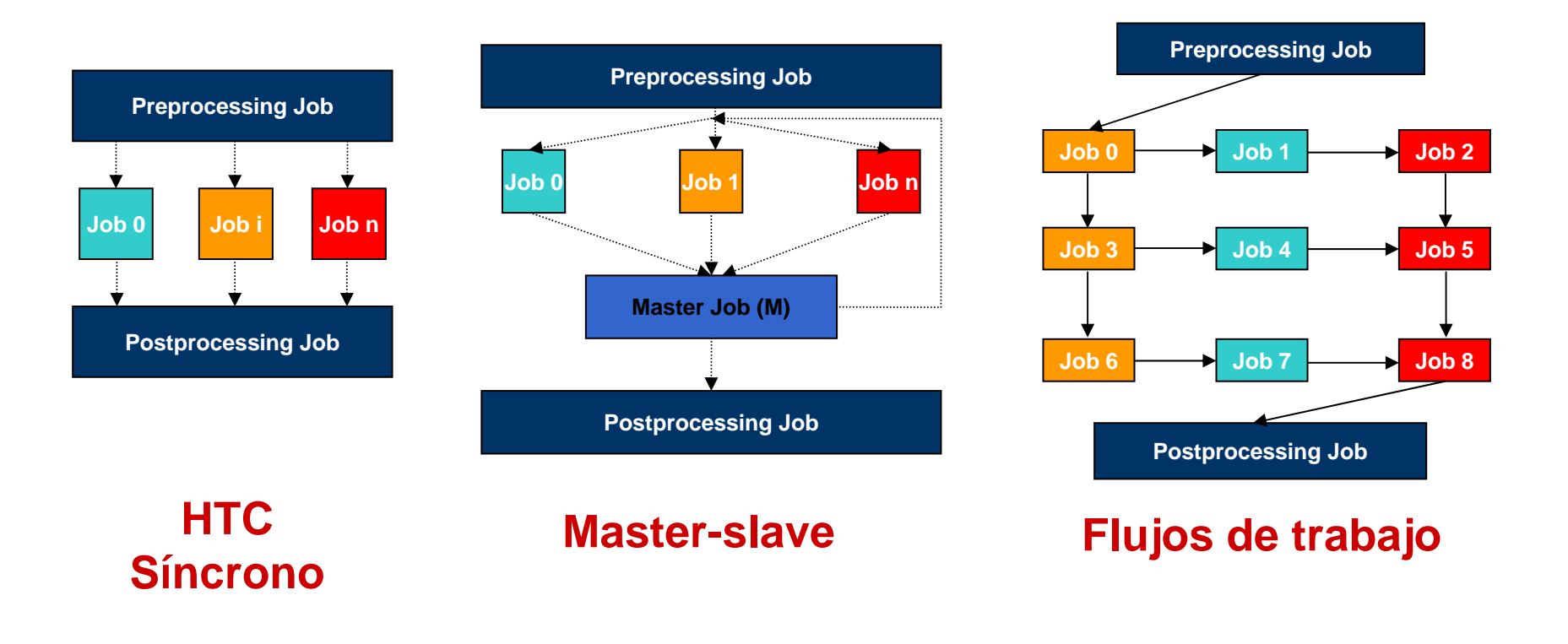

#### **4. Migración de Aplicaciones al Grid 4.2. Paradigma HTC**

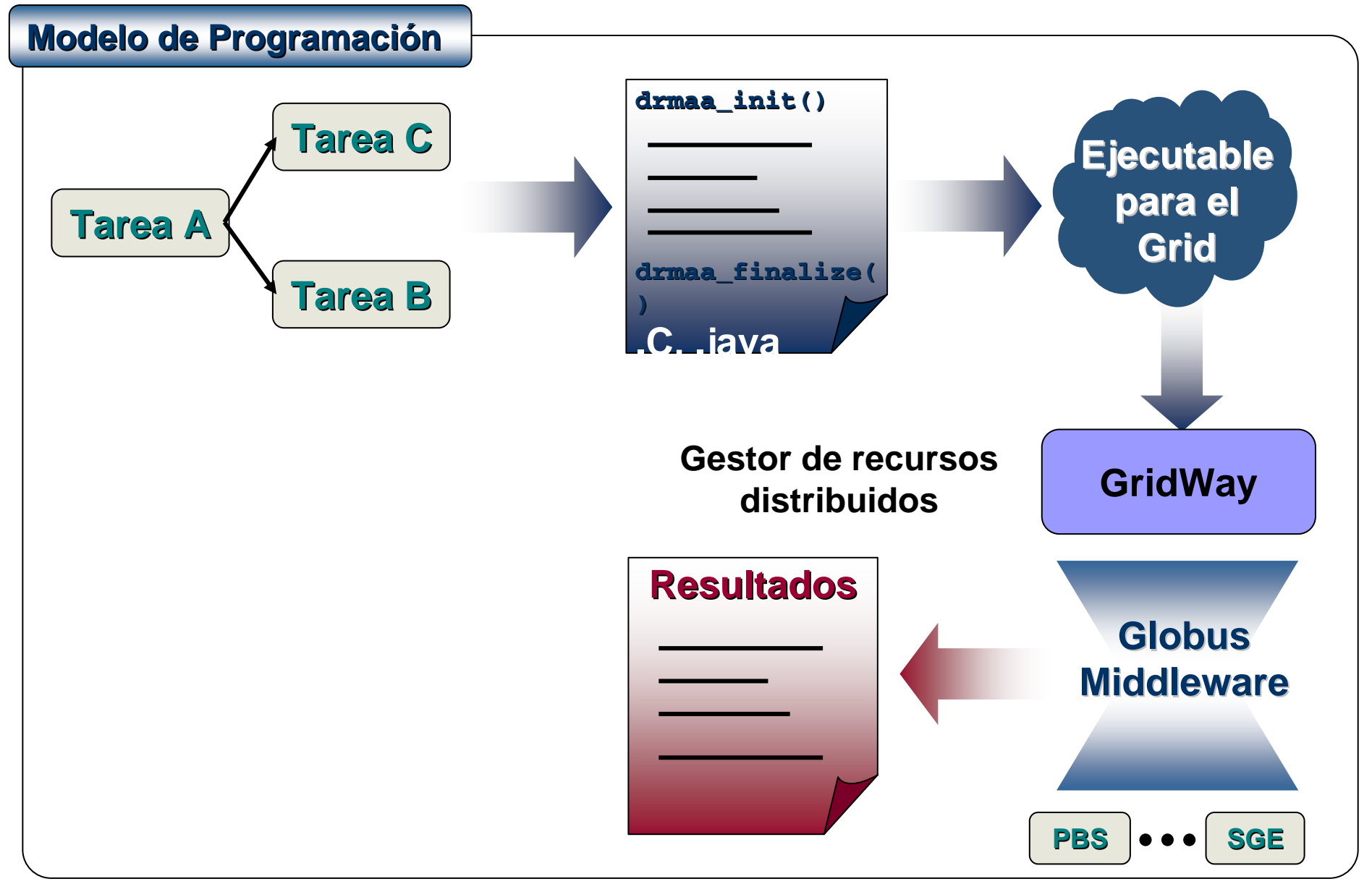

## **4. Migración de Aplicaciones al Grid 4.2. Paradigma HTC**

# **DRMAA ( DRMAA (***Distributed Distributed Resource Resource Management Management Application Application API***)**

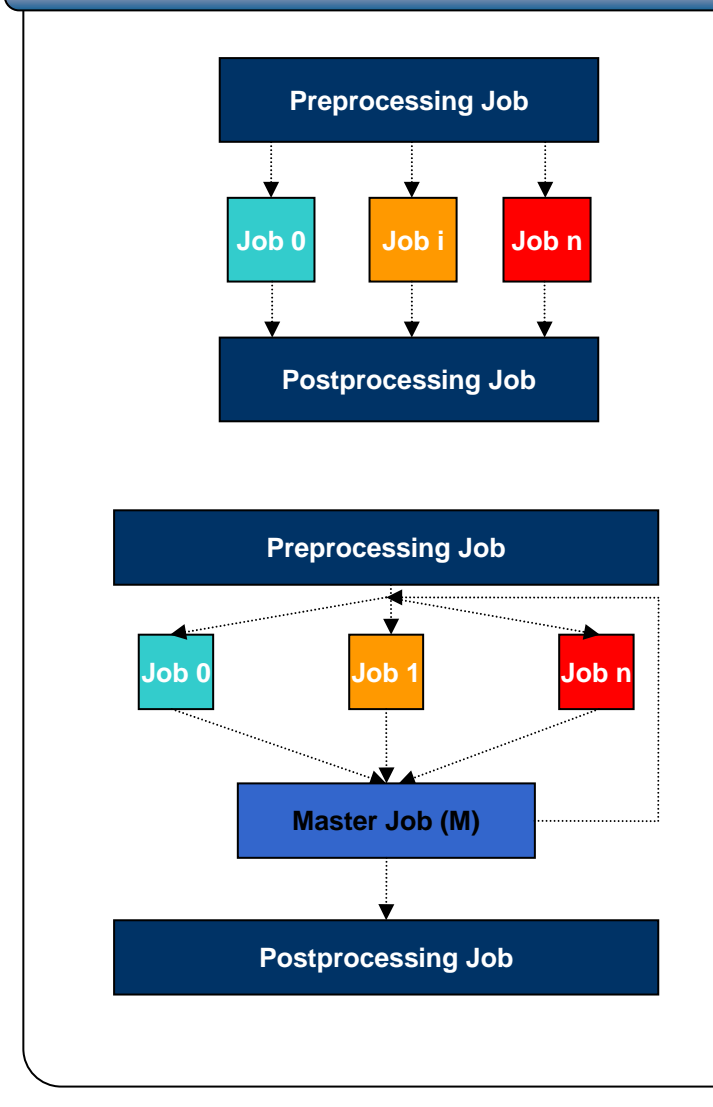

rc <sup>=</sup>**drmaa\_init**(contact, err); *// Ejecuta el trabajo inicial y espera*  $rc = d$ **rmaa run job**(job id, jt, err); rc <sup>=</sup>**drmaa\_wait**(job\_id, &stat, timeout, rusage, err); *// Ejecuta n trabajos y espera* rc <sup>=</sup>**drmaa\_run\_bulk\_jobs**(job\_ids,jt,1, JOB\_NUM,1,err); rc <sup>=</sup>**drmaa\_synchronize**(job\_ids, timeout, 1, err); *// Ejecuta el trabajo final y espera*  $rc = d$ rmaa run  $job($ job id, jt, err); rc <sup>=</sup>**drmaa\_wait**(job\_id, &stat, timeout, rusage, err); rc <sup>=</sup>**drmaa\_exit**(err\_diag); *// Ejecuta el trabajo inicial y espera por él*  $rc = d$ rmaa run job(job id, jt, err diag); rc <sup>=</sup>**drmaa\_wait**(job\_id, &stat, timeout, rusage, err\_diag); while (exitstatus != 0) { *// Ejecuta n Esclavos y espera por ellos* rc <sup>=</sup>**drmaa\_run\_bulk\_jobs**(job\_ids, jt, 1, JOB\_NUM, 1, err diag); rc <sup>=</sup>**drmaa\_synchronize**(job\_ids, timeout, 1, err diag); *// Ejecuta el Maestro y espera a su finalización*  $rc = d$ **rmaa run job**(job id, jt, err diag); rc <sup>=</sup>**drmaa\_wait**(job\_id, &stat, timeout, rusage, err\_diag); rc <sup>=</sup>**drmaa\_wexitstatus**(&exitstatus, stat, err  $diag$ ;}

# **4. Migración de Aplicaciones al Grid 4.3. Ejemplos de Aplicaciones Portadas al Grid**

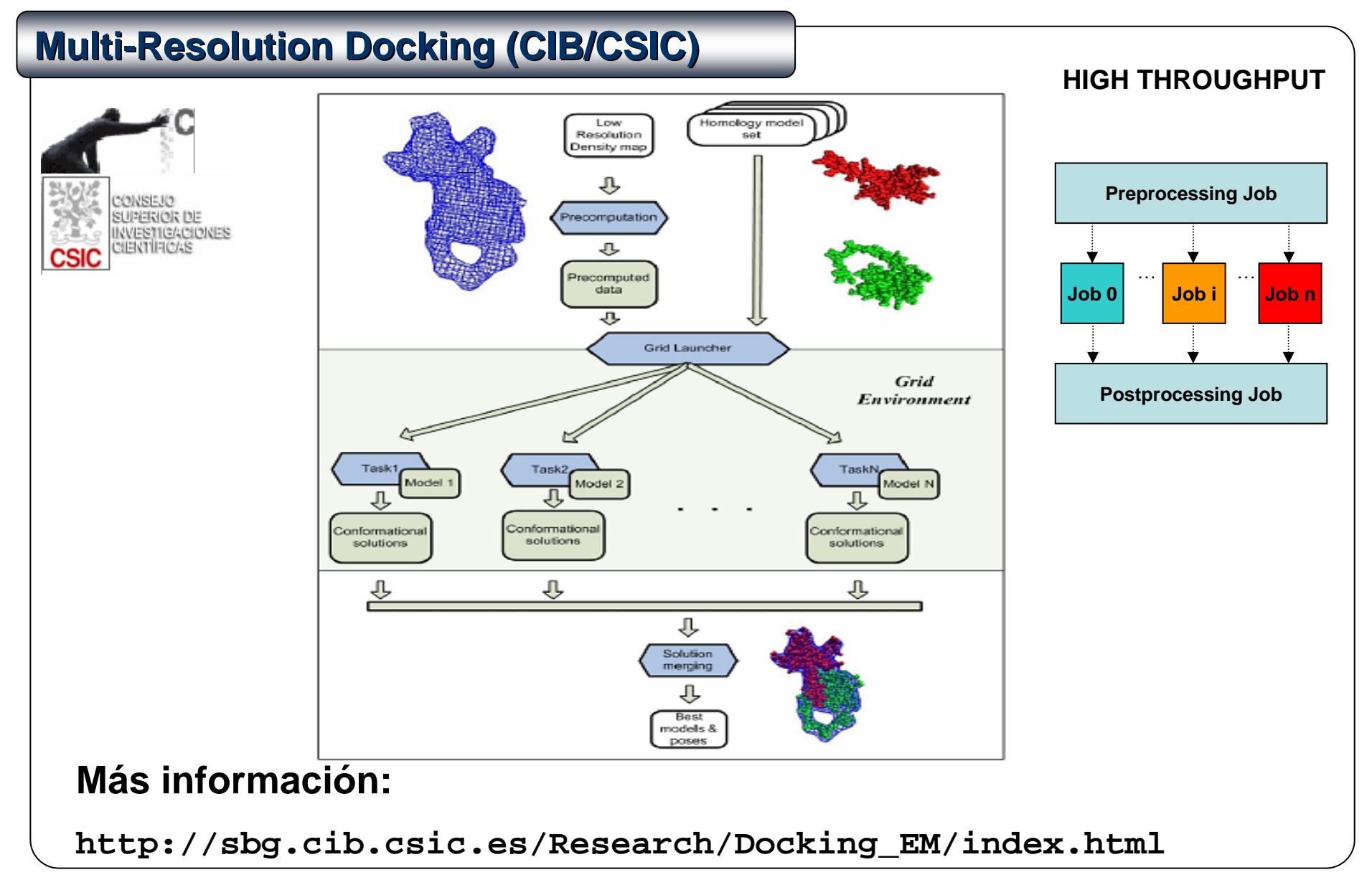

# **4. Migración de Aplicaciones al Grid 4.3. Ejemplos de Aplicaciones Portadas al Grid**

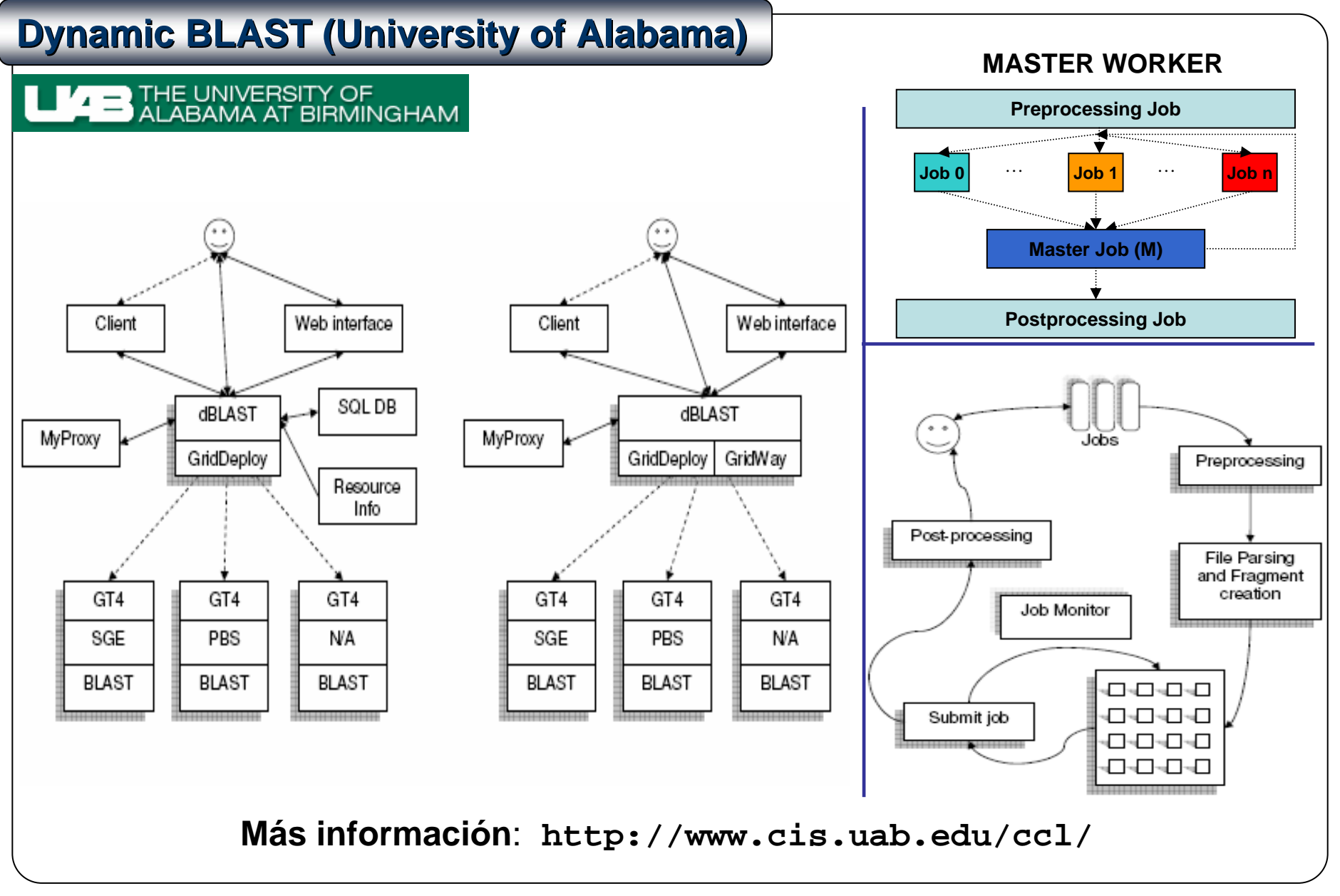

#### **4. Migración de Aplicaciones al Grid 4.3. Ejemplos de Aplicaciones Portadas al GridCD-HIT (CNIO- Instituto de Salud Carlos III) WORKFLOW**BioGridNet **Preprocessing Job Job 0 Job 1 Job 2 Job 3Job 4Job 5Job 6Job 7**La Suma de Todos **Job 8 Postprocessing Job** tate  $\bar{D}$ CONSEJERÍA DE EDUCACIÓN **Comunidad de Madrid** www.madrid.org cd-hit ীo-a cd-hit  $\overline{c}$ -a c-ab  $\begin{array}{c}\n\hline\n\downarrow \\
\hline\n\uparrow\n\end{array}$ **DB** ितन्त्रे d-abl  $\overline{\phantom{a}}$  $cd$ -hit $-2d$ cd-hit-div **DB** vs<br>a90  $\widehat{e-a}$  $\widehat{\mathsf{g}.\mathsf{ab}}$ 90 cd-hit-2d  $\sqrt{-a}$  $f = ab$ vs<br>b90 .−at — a <u>้ z-ส</u> โz-ab. **Más información**: **http://www.cnio.es/ CNI**

# **4. Migración de Aplicaciones al Grid 4.3. Ejemplos de Aplicaciones Portadas al Grid**

# **Massive Ray Tracing in Fusion Plasmas**

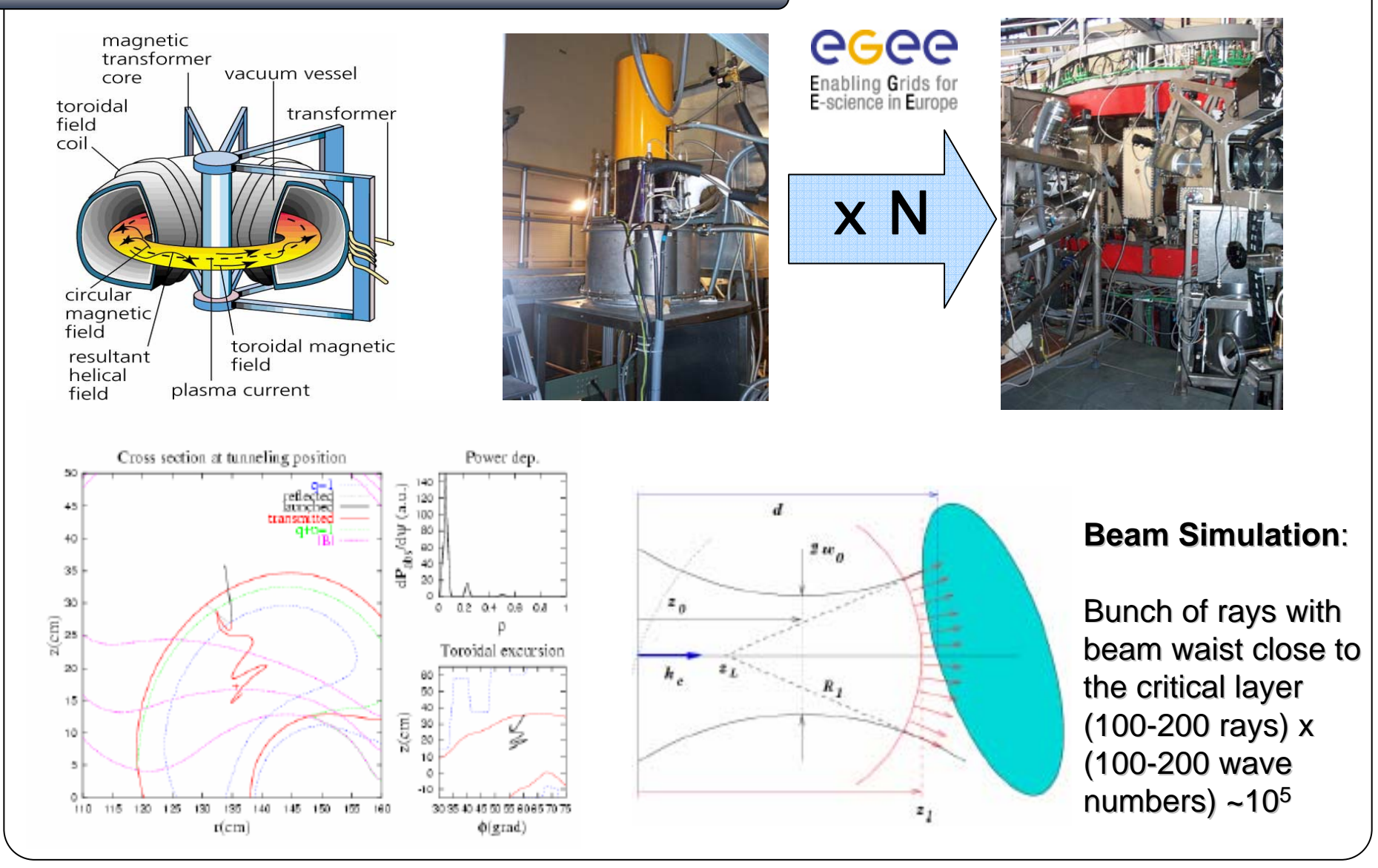

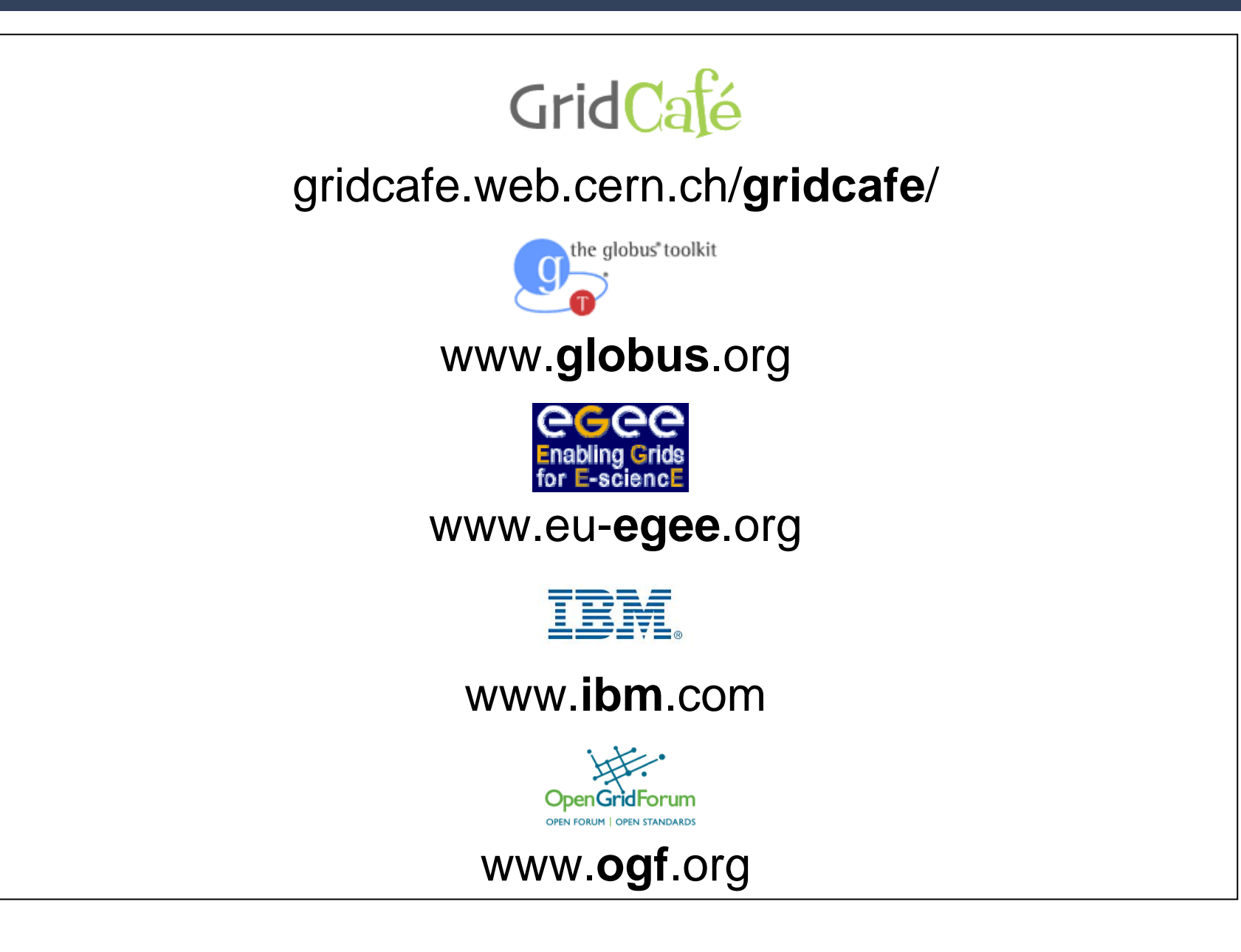